#### Министерство образования и науки Астраханской области Государственное автономное образовательное учреждение **А с т р а х а н с к о й о б л а с т и в ы с ш е г о о б р а з о в а н и я « А с т р а х а н с к и й г о с у д а р с т в е н н ы й а р х и т е к т у р н о - с т р о и т е л ь н ы й у н и в е р с и т е т »**   $(T A O V A O BO A T A C V)$

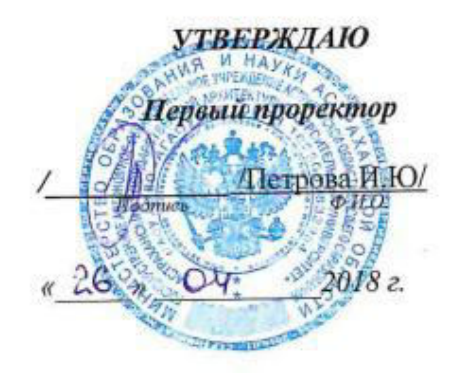

## **РАБОЧАЯ ПРОГРАММА ДИСЦИПЛИНЫ**

**Наименование дисциплины** 

Информационные технологии в профессиональной деятельности

*(указывается наименование в соответствии с учебным планом)*

**По направлению подготовки** 38.03.01 Экономика

*(указывается наименование направления подготовки в соответствии с ФГОС)* 

**По профилю подготовки**

«Экономика предприятий и организаций»

*(указывается наименование профиля в соответствии с ООП)*

**Кафедра** системы автоматизированного проектирования и моделирования

Квалификация (степень) выпускника *бакалавр*

**Астрахань - 2017** 

**Разработчики:**

(занимаемая должность, (подпись) И. О. Ф. учёная степень и учёное звание)

 $(1000)(1000)$   $(1000)(1000)$   $(100)(1000)$ 

Профессор, д.т.н.  $\left(\frac{7\pi}{2}\right)$  /И.Ю. Петрова/

7

Рабочая программа рассмотрена и утверждена на заседании кафедры *«Системы автоматизированного проектирования и моделирования в протокол* и № <u>9. от 26 апреля 2018</u>г. Заведующий кафедрой / /

# **Согласовано:**

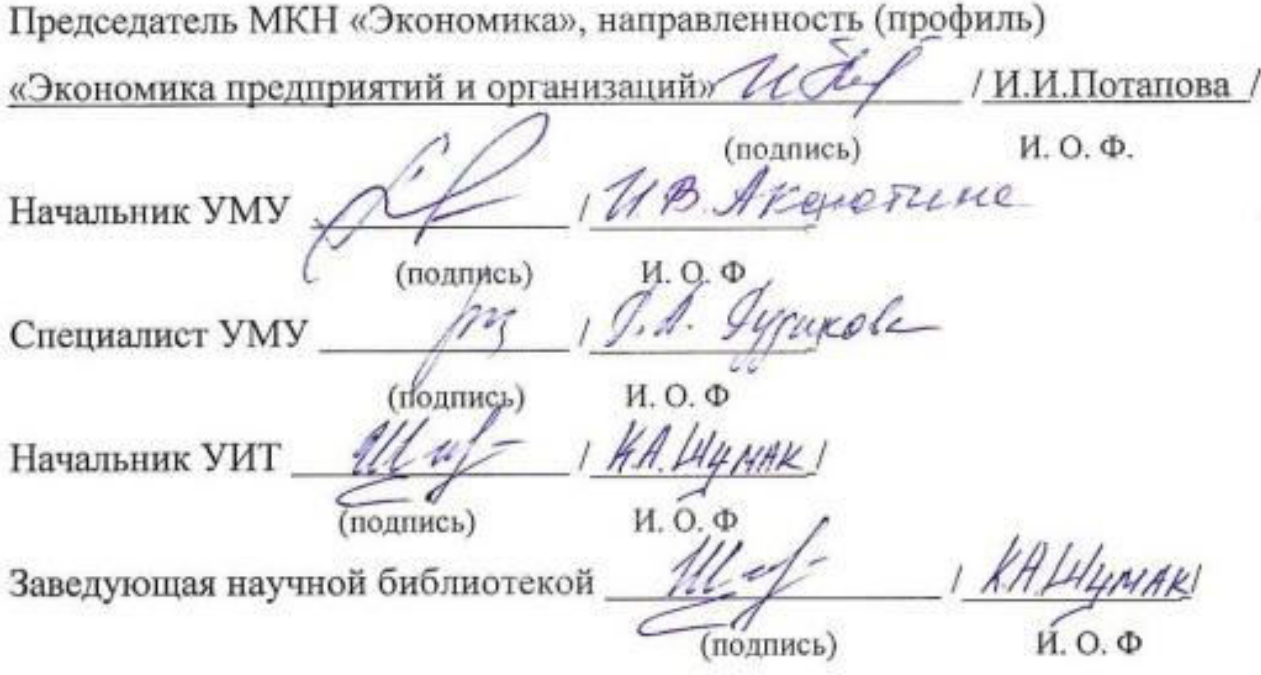

# **Содержание**

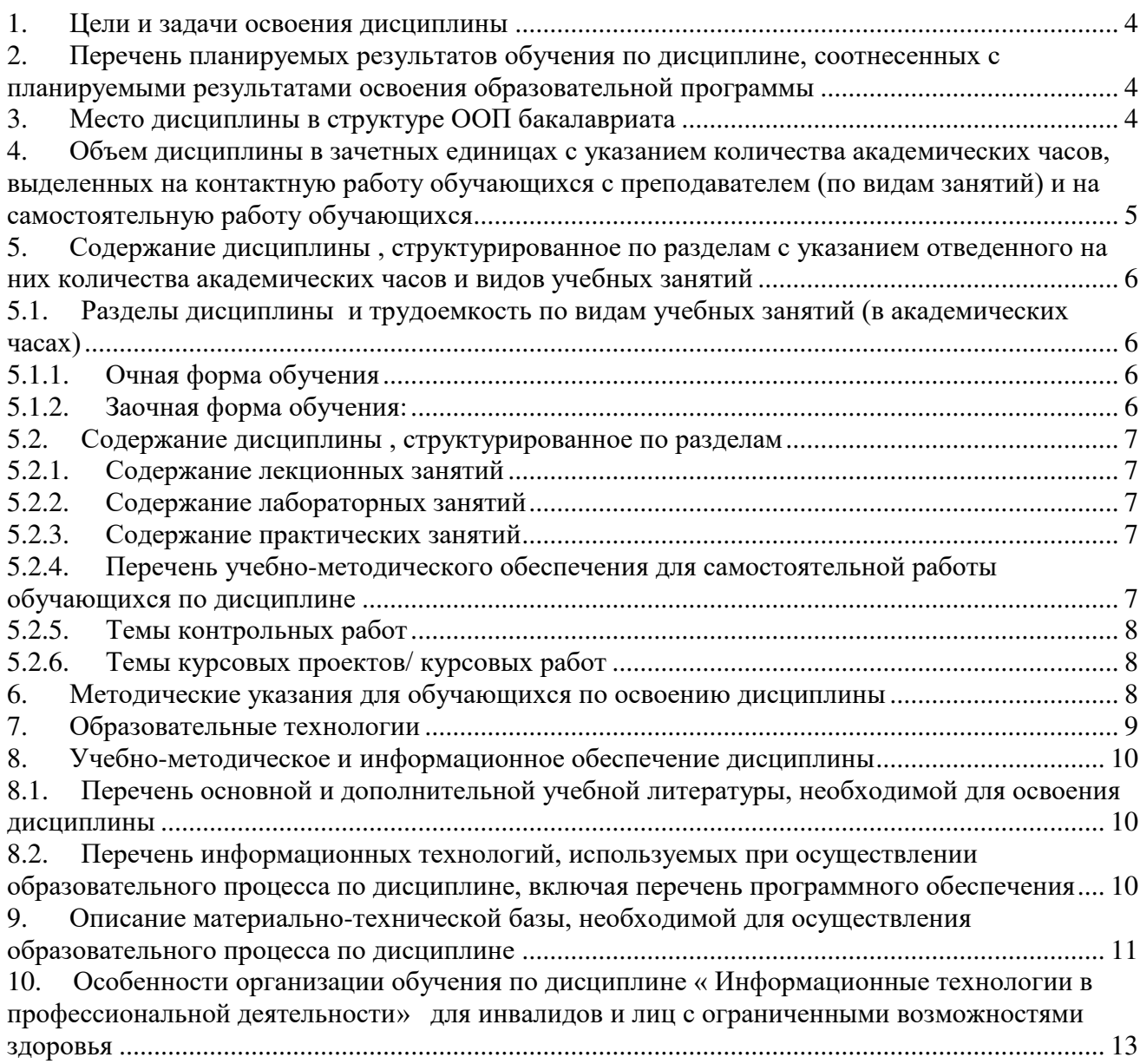

#### 1. Цели и задачи освоения дисциплины

<span id="page-3-1"></span><span id="page-3-0"></span>Целью учебной дисциплины «Информационные технологии в профессиональной деятельности» является формирование знаний об информационных технологиях, о методах систематизации информационных потоков в виде базы данных, о методах обработки информационных потоков в современных компьютерах и компьютерных сетях.

Залачами лисциплины являются:

- формирование представления об информатике, как о новой фундаментальной науке со своими методами и средствами;
- выработка навыков и умений практического применение информационных технологий
- в профессиональной деятельности;
- формирование у студентов способности самостоятельно осваивать новые программные продукты.

#### $2.$ Перечень планируемых результатов обучения  $\Pi$ <sup>O</sup> дисциплине, соотнесенных с планируемыми результатами освоения образовательной программы

В результате освоения дисциплины формируются следующие компетенции:

ОПК-1 способностью решать стандартные задачи профессиональной деятельности на основе информационной и библиографической культуры с применением информационнокоммуникационных технологий и с учетом основных требований информационной безопасности:

ПК - 8 - способностью использовать для решения аналитических и исследовательских задач современные технические средства и информационные технологии.

#### В результате освоения дисциплины обучающийся должен овладеть следующими результатами обучения по дисциплине:

#### знать:

- табличный редактор на примере MS Excel, встроенные средства защиты информации, современные программные продукты, необходимые для решения экономико-статистических задач, сущность и назначение математического моделирования, классификацию и типологию математических моделей (ОПК-1);

- современное программное обеспечение, законы, принципы и методы накопления, передачи и обработки информации с помощью компьютерных технологий (ПК-8);

#### уметь:

- форматировать и работать со стилями, ссылками, рецензированием, редактором математических формул, макросами, инструментами визуального представления данных (диаграмм), защиты данных (ОПК - 1);

- использовать возможности вычислительной техники и программного обеспечения в профессиональной деятельности, ресурсов Интернета для поиска необходимой информации (ПК - 8):

#### влалеть:

- навыками моделирования с применением современных информационных технологий, математическими, статистическими и количественными методами решения типовых задач в сфере экономики (ОПК-1):

- навыками использования современных программных продуктов и математического аппарата для решения аналитических и исследовательских задач (ПК – 8).

#### Место дисциплины в структуре ООП бакалавриата  $3.$

<span id="page-3-2"></span>Дисциплина Б1.В.06 «Информационные технологии в профессиональной деятельности» реализуется в рамках блока 1 «Дисциплины» вариативной части.

# **Дисциплина базируется на результатах обучения, полученных в рамках изучения следующих дисциплин:**

Информатика.

<span id="page-4-0"></span>**4. Объем дисциплины в зачетных единицах с указанием количества академических часов, выделенных на контактную работу обучающихся с преподавателем (по видам занятий) и на самостоятельную работу обучающихся**

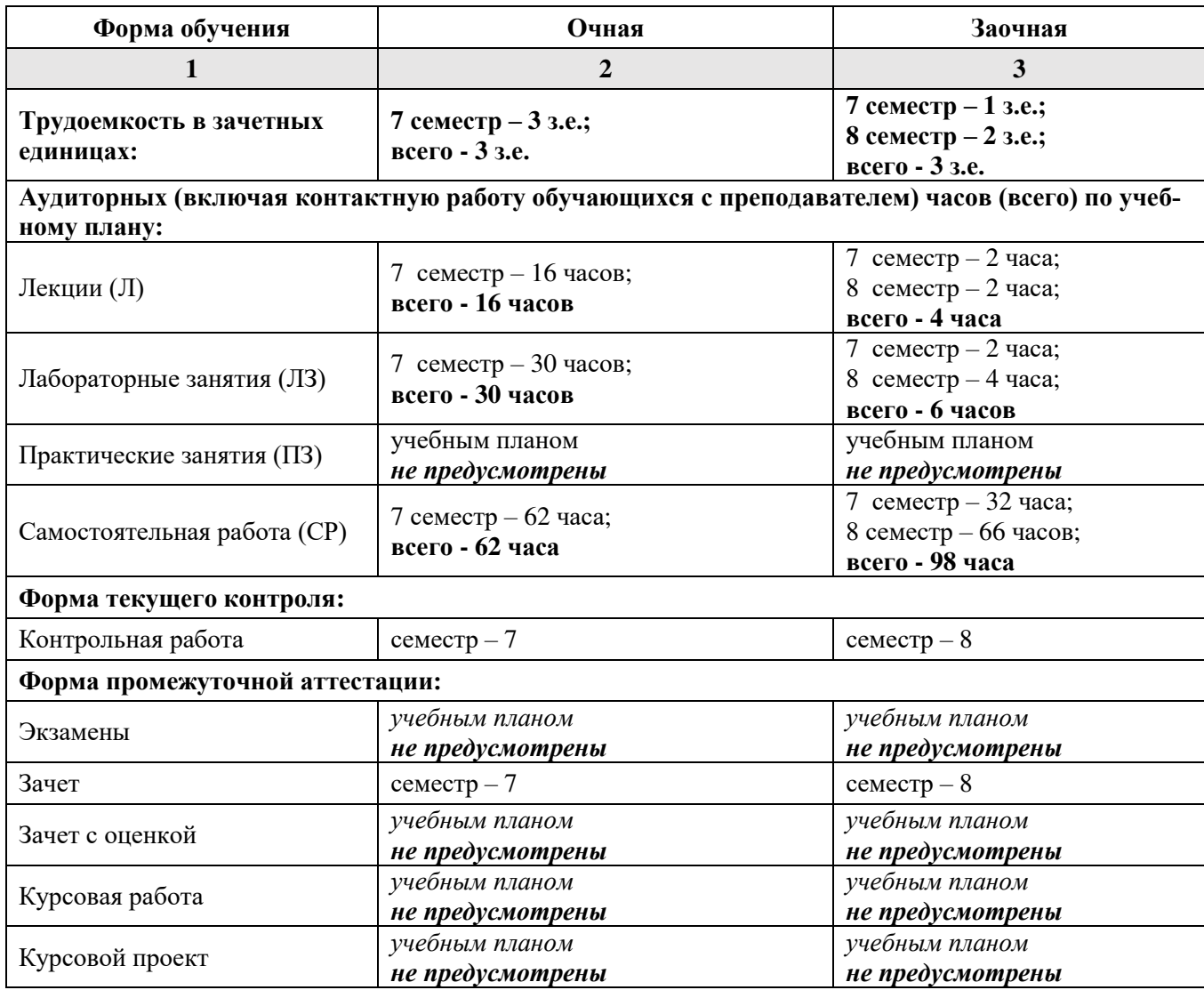

**5. Содержание дисциплины , структурированное по разделам с указанием отведенного на них количества академических часов и видов учебных занятий**

**5.1. Разделы дисциплины и трудоемкость по видам учебных занятий (в академических часах) Очная форма обучения**

<span id="page-5-2"></span><span id="page-5-1"></span><span id="page-5-0"></span>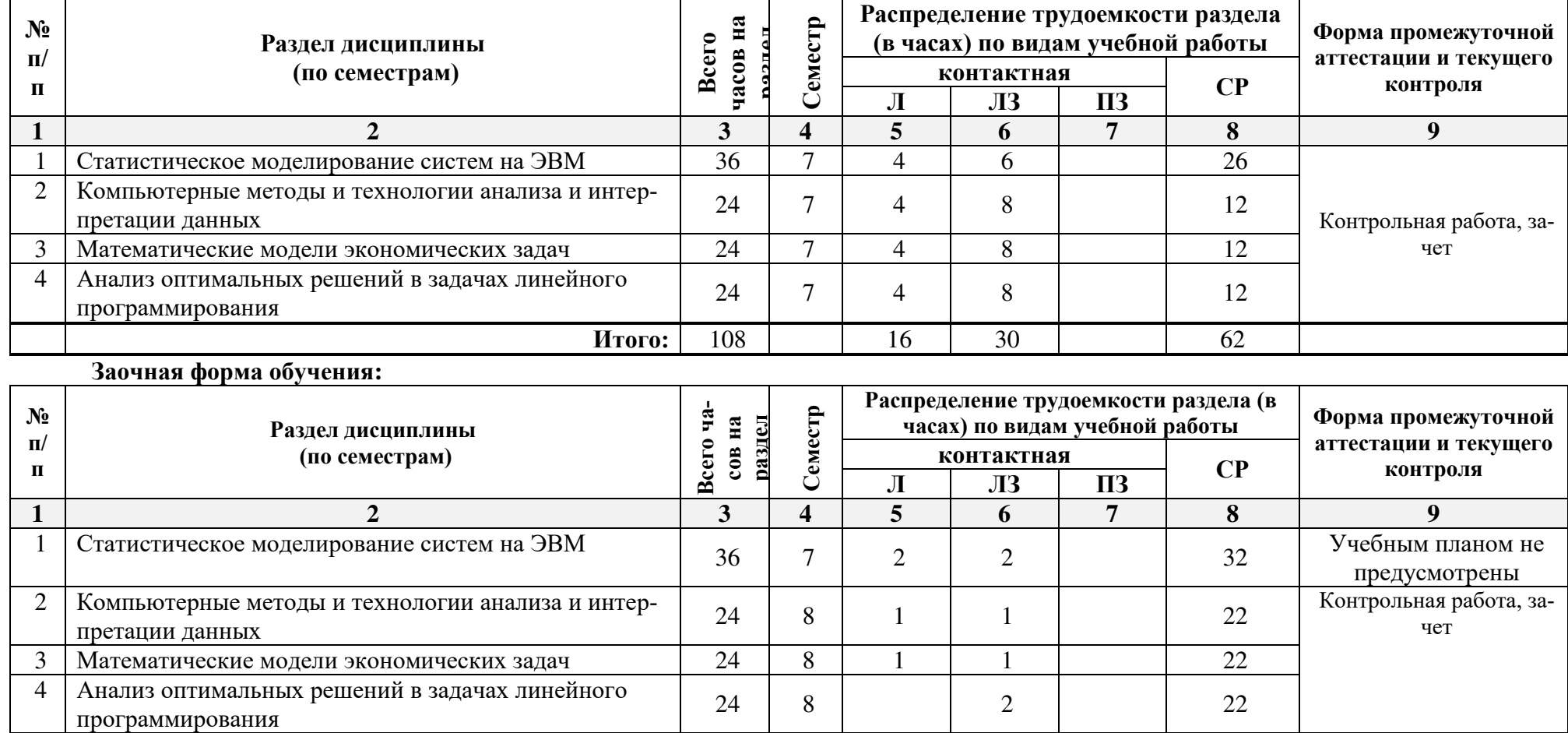

<span id="page-5-3"></span>**Итого:** 108 4 6 98

# <span id="page-6-0"></span>5.2. Содержание дисциплины, структурированное по разделам

# 5.2.1. Содержание лекционных занятий

<span id="page-6-1"></span>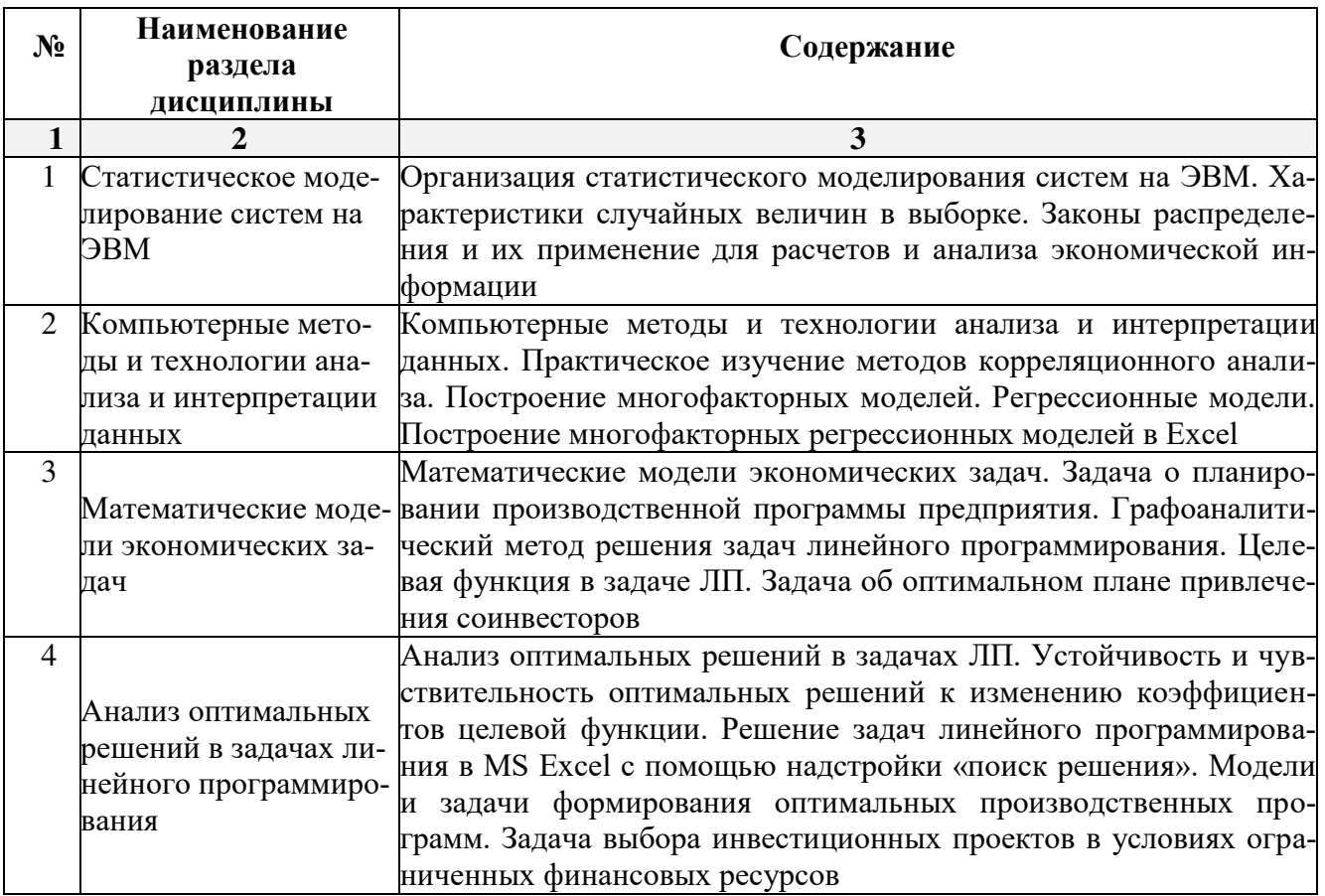

#### 5.2.2. Содержание лабораторных занятий

<span id="page-6-2"></span>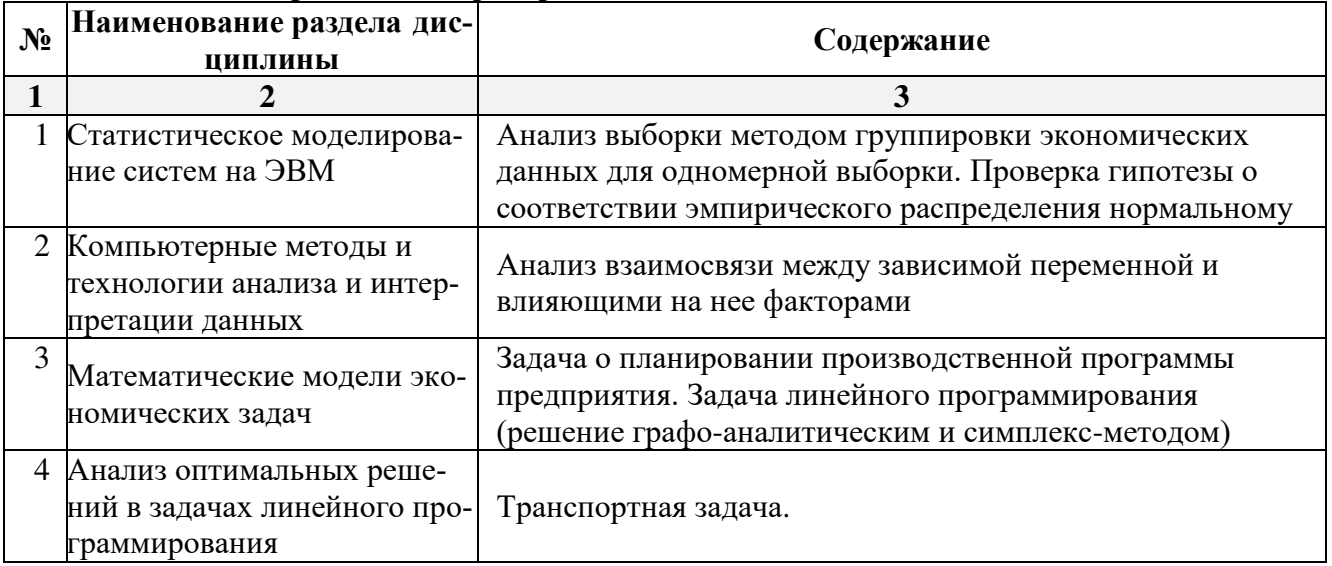

# 5.2.3. Содержание практических занятий

<span id="page-6-4"></span><span id="page-6-3"></span>учебным планом не предусмотрены».

#### 5.2.4. Перечень учебно-методического обеспечения для самостоятельной работы обучающихся по дисциплине

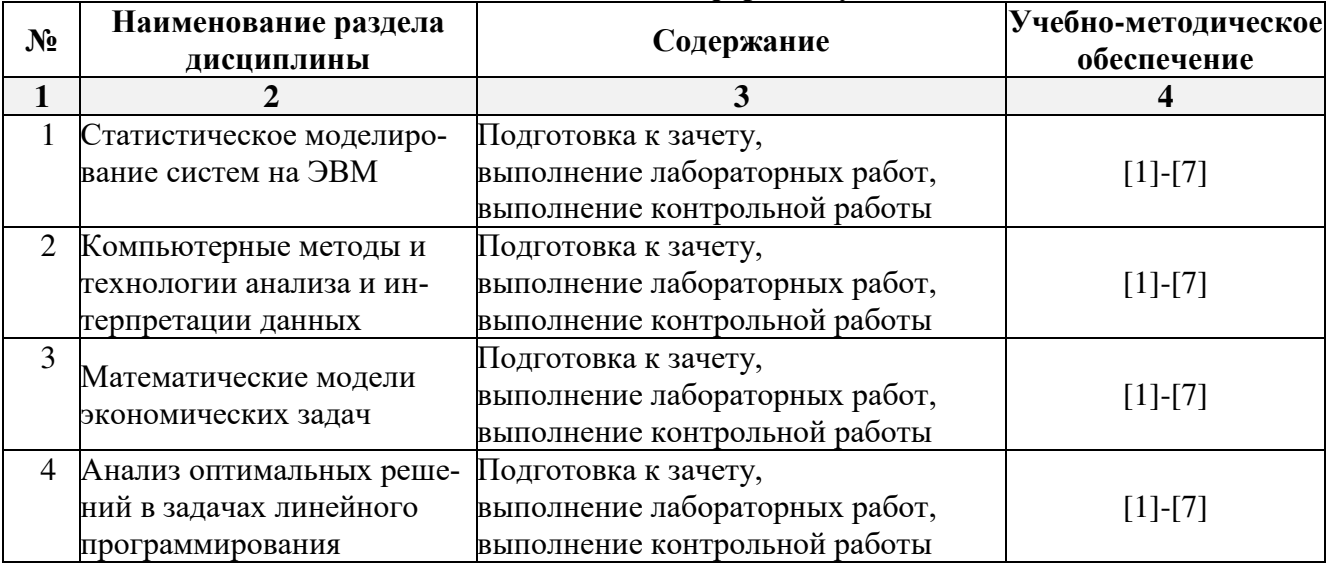

# **Очная форма обучения**

# **Заочная форма обучения**

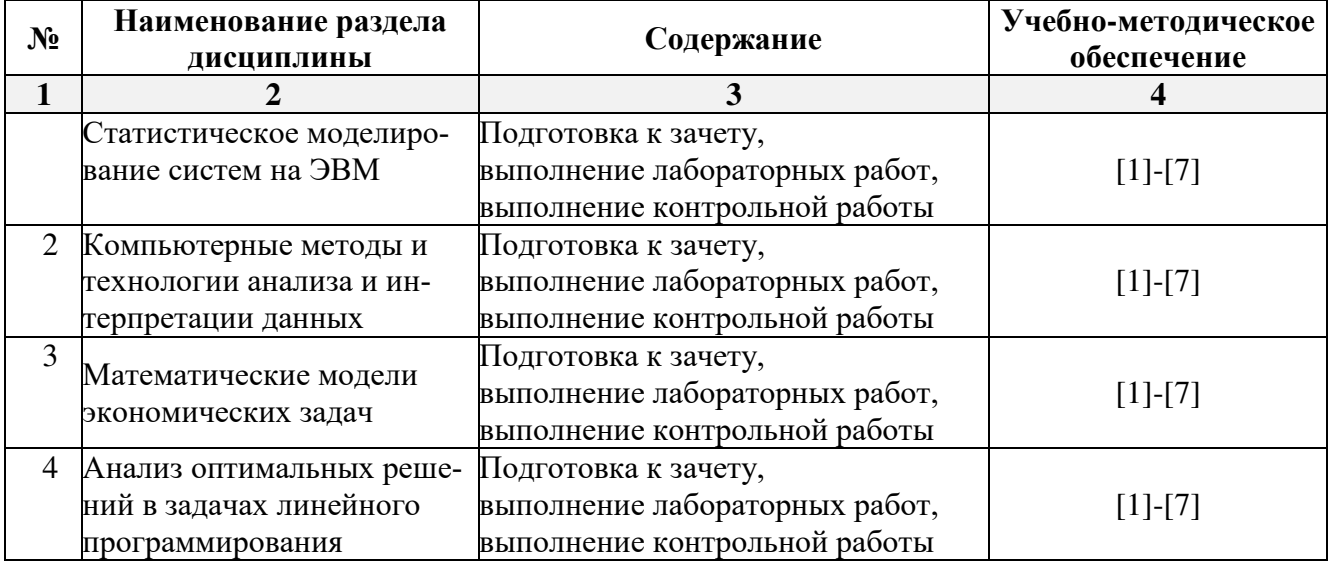

# **5.2.5. Темы контрольных работ**

<span id="page-7-0"></span>Контрольная работа «Расчет оптимальных планов».

# **5.2.6. Темы курсовых проектов/ курсовых работ**

<span id="page-7-1"></span>Учебным планом не предусмотрены».

# <span id="page-7-2"></span>**6. Методические указания для обучающихся по освоению дисциплины**

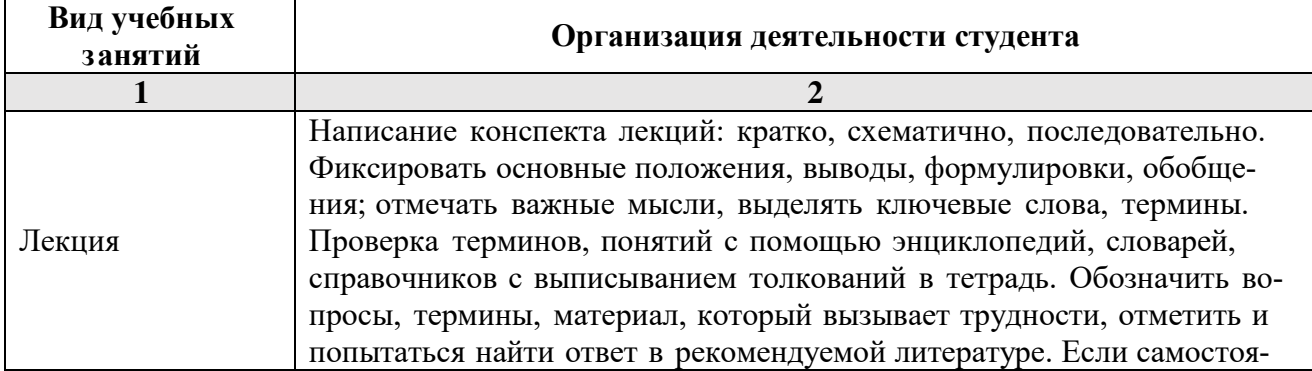

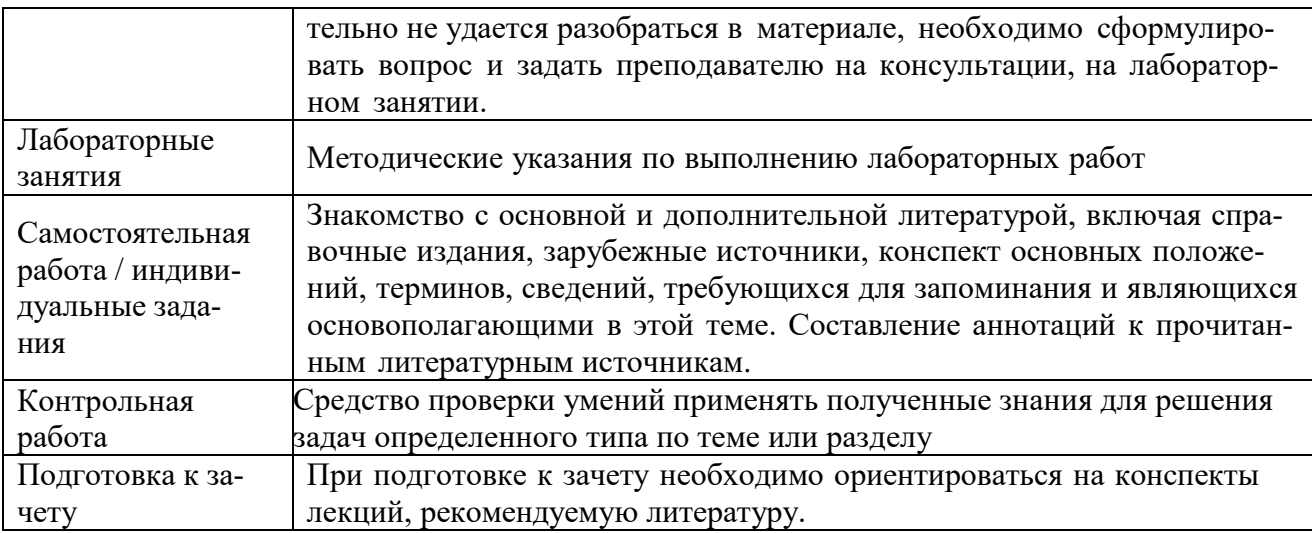

#### 7. Образовательные технологии

<span id="page-8-0"></span>Перечень образовательных технологий, используемых при изучении дисциплины. Традиционные образовательные технологии

Перечень образовательных технологий, используемых при изучении дисциплины профессиональной деятельности», «Информационные технологии  $\mathbf{B}$ Проводятся  $\mathbf{c}$ использованием традиционных образовательных технологий ориентирующиеся на организацию образовательного процесса, предполагающую прямую трансляцию знаний от преподавателя к студенту (преимущественно на основе объяснительно-иллюстративных методов обучения), учебная деятельность студента носит в таких условиях, как правило, репродуктивный характер. Формы учебных занятий с использованием традиционных технологий:

Лекция - последовательное изложение материала в дисциплинарной логике, осуществляемое преимущественно вербальными средствами (монолог преподавателя).

Лабораторные занятия - организация учебной работы с цифровыми и информационными моделями, экспериментальная работа с информационными моделями реальных объектов.

#### Интерактивные технологии

По дисциплине «Информационные технологии в профессиональной деятельности» лекционные занятия проводятся с использованием следующих интерактивных технологий:

Лекция-визуализация - представляет собой визуальную форму подачи лекционного материала средствами ТСО или аудиовидеотехники (видео-лекция). Чтение такой лекции сводится к развернутому или краткому комментированию просматриваемых визуальных материалов (в виде схем, таблиц, графов, графиков, моделей). Лекция-визуализация помогает студентам преобразовывать лекционный материал в визуальную форму, что способствует формированию у них профессионального мышления за счет систематизации и выделения наиболее значимых, существенных элементов.

Лекция обратной связи (лекция-дискуссия). Такой тип лекций рассчитан на стимулирование обучающихся к постоянному рассуждению, изложению собственной точки зрения. В конце лекции проводится подведение итогов, резюмирование сказанного.

По дисциплине «Информационные технологии в профессиональной деятельности» лабораторные занятия проводятся с использованием следующих интерактивных технологий:

Работа в малых группах - это одна из самых популярных стратегий, так как она дает всем обучающимся (в том числе и стеснительным) возможность участвовать в работе, практиковать навыки сотрудничества, межличностного обшения (в частности, умение активно слушать, вырабатывать общее мнение, разрешать возникающие разногласия). Все это часто бывает невозможно в большом коллективе.

## <span id="page-9-0"></span>**8. Учебно-методическое и информационное обеспечение дисциплины**

# <span id="page-9-1"></span>**8.1. Перечень основной и дополнительной учебной литературы, необходимой для освоения дисциплины**

#### *а) основная учебная литература:*

- 1. Информационные технологии [Электронный ресурс]: учебное пособие / З.П. Гаврилова [и др.]. — Электрон. текстовые данные. — Ростов-на-Дону: Южный федеральный университет, 2011. — 90 c. — 978-5-9275-0893-8. — Режим доступа: http://www.iprbookshop.ru/46964.html
- 2. Обухова О.В. Информационные технологии в профессиональной деятельности [Электронный ресурс] : учебное пособие / О.В. Обухова. — Электрон. текстовые данные. — М. : Московская государственная академия водного транспорта, 2008. — 102 c. — 2227-8397. — Режим доступа: http://www.iprbookshop.ru/46712.html.

## *б) дополнительная учебная литература:*

- 3. Бурняшов Б.А. Информационные технологии в профессиональной деятельности [Электронный ресурс] : практикум для студентов-бакалавров, обучающихся по направлению подготовки «Экономика» / Б.А. Бурняшов. — Электрон. текстовые данные. — Краснодар, Саратов: Южный институт менеджмента, Ай Пи Эр Медиа, 2017. — 40 c. — 2227-8397. — Режим доступа: http://www.iprbookshop.ru/67213.html
- 4. Стасышин В.М. Проектирование информационных систем и баз данных: учебное пособие / Издатель: г.Новосибирск, НГТУ, 2012.

(https://biblioclub.ru/index.php?page=book\_red&id=228774&sr=1)

- 5. Давыдов А.Н. Линейное программирование: графический и аналитический методы: учебное пособие / Издатель: г.Самара, Самарский государственный архитектурно-строительный университет, 2014.. (https://biblioclub.ru/index.php?page=book\_red&id=438318&sr=1)
- *в) перечень учебно-методического обеспечения:*
- 6. Официальный сайт компании Microsoft. Раздел Краткое руководства по началу работы в Office. [\(https://support.office.com/ru](https://support.office.com/ru-ru/article/%D0%9A%D1%80%D0%B0%D1%82%D0%BA%D0%B8%D0%B5-%D1%80%D1%83%D0%BA%D0%BE%D0%B2%D0%BE%D0%B4%D1%81%D1%82%D0%B2%D0%B0-%D0%BF%D0%BE-%D0%BD%D0%B0%D1%87%D0%B0%D0%BB%D1%83-%D1%80%D0%B0%D0%B1%D0%BE%D1%82%D1%8B-%D1%81-Office-2016-25f909da-3e76-443d-94f4-6cdf7dedc51e)[ru/article/%D0%9A%D1%80%D0%B0%D1%82%D0%BA%D0%B8%D0%B5-](https://support.office.com/ru-ru/article/%D0%9A%D1%80%D0%B0%D1%82%D0%BA%D0%B8%D0%B5-%D1%80%D1%83%D0%BA%D0%BE%D0%B2%D0%BE%D0%B4%D1%81%D1%82%D0%B2%D0%B0-%D0%BF%D0%BE-%D0%BD%D0%B0%D1%87%D0%B0%D0%BB%D1%83-%D1%80%D0%B0%D0%B1%D0%BE%D1%82%D1%8B-%D1%81-Office-2016-25f909da-3e76-443d-94f4-6cdf7dedc51e) [%D1%80%D1%83%D0%BA%D0%BE%D0%B2%D0%BE%D0%B4%D1%81%D1%82%D0%](https://support.office.com/ru-ru/article/%D0%9A%D1%80%D0%B0%D1%82%D0%BA%D0%B8%D0%B5-%D1%80%D1%83%D0%BA%D0%BE%D0%B2%D0%BE%D0%B4%D1%81%D1%82%D0%B2%D0%B0-%D0%BF%D0%BE-%D0%BD%D0%B0%D1%87%D0%B0%D0%BB%D1%83-%D1%80%D0%B0%D0%B1%D0%BE%D1%82%D1%8B-%D1%81-Office-2016-25f909da-3e76-443d-94f4-6cdf7dedc51e)

[B2%D0%B0-%D0%BF%D0%BE-%D0%BD%D0%B0%D1%87%D0%B0%D0%BB%D1%83-](https://support.office.com/ru-ru/article/%D0%9A%D1%80%D0%B0%D1%82%D0%BA%D0%B8%D0%B5-%D1%80%D1%83%D0%BA%D0%BE%D0%B2%D0%BE%D0%B4%D1%81%D1%82%D0%B2%D0%B0-%D0%BF%D0%BE-%D0%BD%D0%B0%D1%87%D0%B0%D0%BB%D1%83-%D1%80%D0%B0%D0%B1%D0%BE%D1%82%D1%8B-%D1%81-Office-2016-25f909da-3e76-443d-94f4-6cdf7dedc51e) [%D1%80%D0%B0%D0%B1%D0%BE%D1%82%D1%8B-%D1%81-Office-2016-25f909da-](https://support.office.com/ru-ru/article/%D0%9A%D1%80%D0%B0%D1%82%D0%BA%D0%B8%D0%B5-%D1%80%D1%83%D0%BA%D0%BE%D0%B2%D0%BE%D0%B4%D1%81%D1%82%D0%B2%D0%B0-%D0%BF%D0%BE-%D0%BD%D0%B0%D1%87%D0%B0%D0%BB%D1%83-%D1%80%D0%B0%D0%B1%D0%BE%D1%82%D1%8B-%D1%81-Office-2016-25f909da-3e76-443d-94f4-6cdf7dedc51e)[3e76-443d-94f4-6cdf7dedc51e](https://support.office.com/ru-ru/article/%D0%9A%D1%80%D0%B0%D1%82%D0%BA%D0%B8%D0%B5-%D1%80%D1%83%D0%BA%D0%BE%D0%B2%D0%BE%D0%B4%D1%81%D1%82%D0%B2%D0%B0-%D0%BF%D0%BE-%D0%BD%D0%B0%D1%87%D0%B0%D0%BB%D1%83-%D1%80%D0%B0%D0%B1%D0%BE%D1%82%D1%8B-%D1%81-Office-2016-25f909da-3e76-443d-94f4-6cdf7dedc51e) )

7. Петрова И.Ю. УМП по курсу «Информационные технологии в профессиональной деятельности». Астрахань. АГАСУ, 2016 г. – 85 с. [\(http://edu.aucu.ru\)](http://edu.aucu.ru/).

#### <span id="page-9-2"></span>**8.2. Перечень информационных технологий, используемых при осуществлении образовательного процесса по дисциплине, включая перечень программного обеспечения**

#### **информационные системы**

1. Официальный сайт компании Microsoft. [\(https://www.microsoft.com/ru-ru/](https://www.microsoft.com/ru-ru/) )

#### **программное обеспечение**

- 2. Office Pro+ Dev SL A Each Academic;
- 3. Microsoft Imagine Premium Renewed Subscription;
- 4. ApacheOpenOffice;
- 5. 7-Zip;
- 6. AdobeAcrobatReader DC;

7. GoogleChrome;

8. Dr.Web Desktop Security Suite;

**8.3. Перечень ресурсов информационно-телекоммуникационной сети «Интернет» (далее – сеть «Интернет»), необходимых для освоения дисциплины** 

**Электронная информационно-образовательная среда Университета, включающая в себя:**

1. образовательный портал ([http://edu.aucu.ru\)](http://edu.aucu.ru/);

### **системы интернет-тестирования**

2. Единый портал интернет-тестирования в сфере образования. Информационноаналитическое сопровождение тестирования студентов по дисциплинам профессионального образования в рамках проекта «Интернет-тренажеры в сфере образования» ([http://i-exam.ru\)](http://i-exam.ru/).

#### **электронно-библиотечные системы**

3. «Электронно-библиотечная система «Университетская библиотека онлайн» [\(https://biblioclub.ru/\)](https://biblioclub.ru/);

4. «Электронно-библиотечная система «IPRbooks» (http://www.iprbookshop.ru/)

#### **Электронные базы данных:**

5. Научная электронная библиотека (http://www.elibrary.ru/)

#### **9. Описание материально-технической базы, необходимой для осуществления образовательного процесса по дисциплине**

<span id="page-10-0"></span>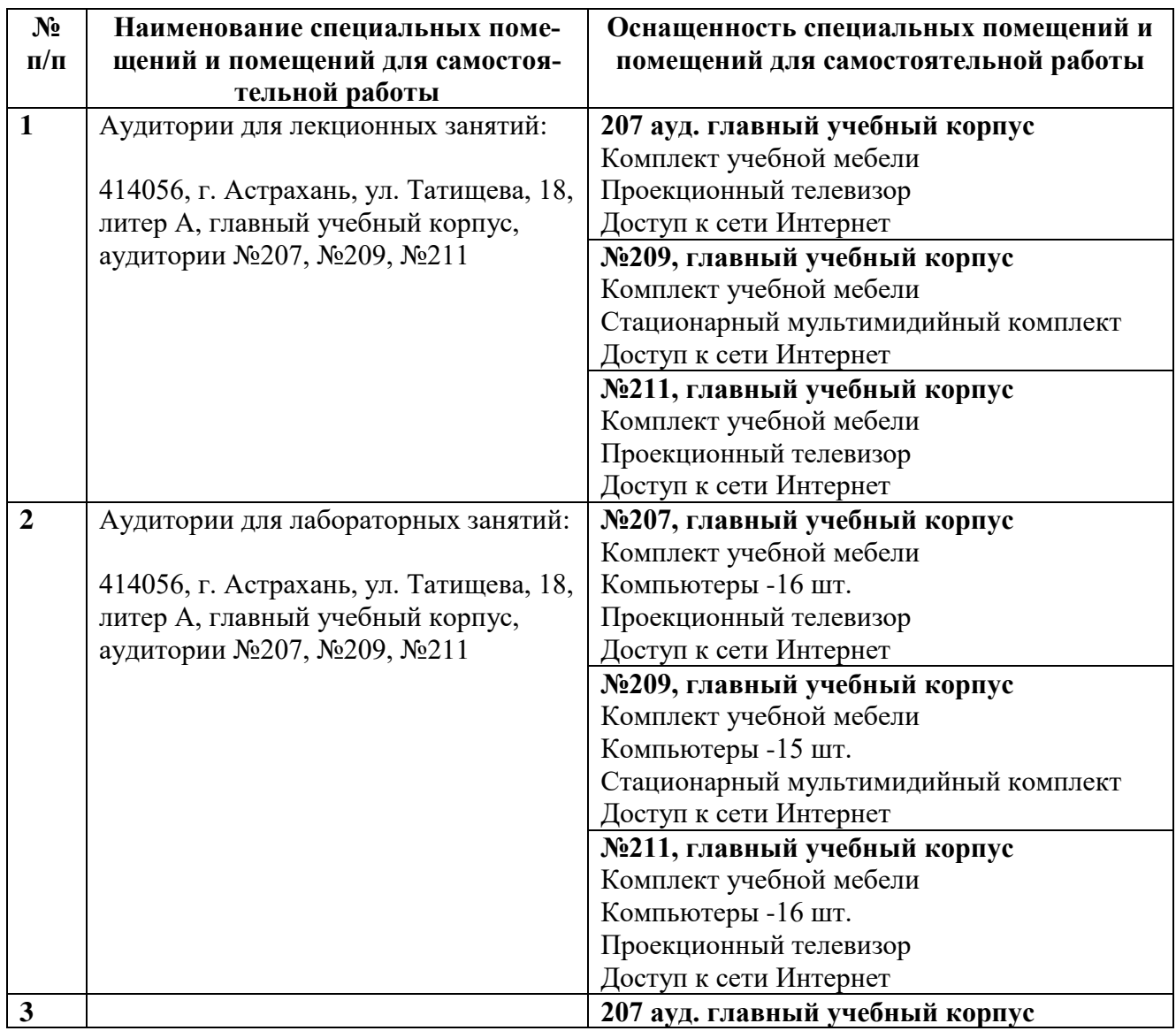

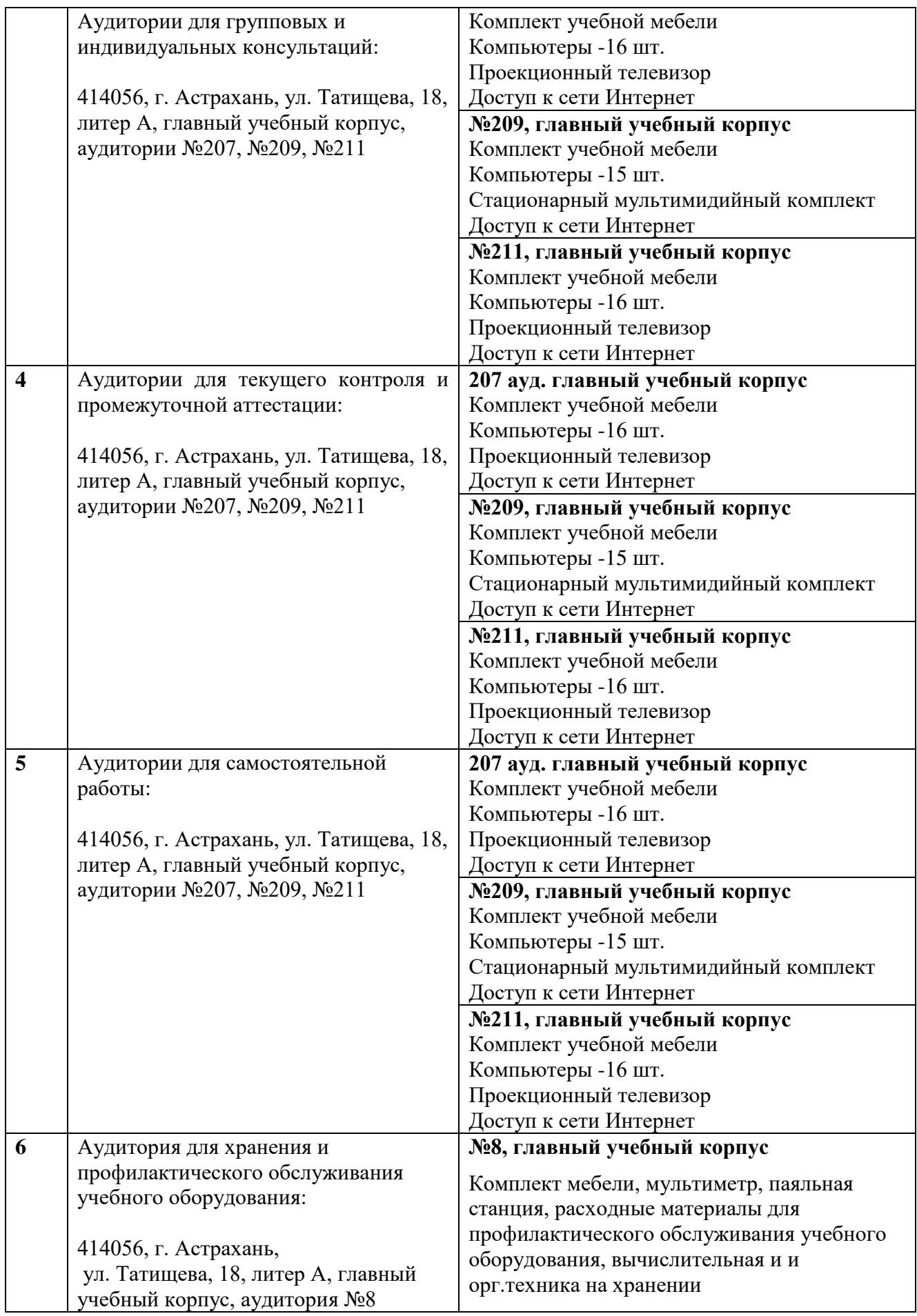

#### **10. Особенности организации обучения по дисциплине « Информационные технологии в профессиональной деятельности» для инвалидов и лиц с ограниченными возможностями здоровья**

<span id="page-12-0"></span>Для обучающихся из числа инвалидов и лиц с ограниченными возможностями здоровья на основании письменного заявления дисциплина **«Информационные технологии в профессиональной деятельности»** реализуется с учетом особенностей психофизического развития, индивидуальных возможностей и состояния здоровья (далее – индивидуальных особенностей).

#### **Лист внесения дополнений и изменений в рабочую программу учебной дисциплины**

**\_\_\_\_\_\_\_\_\_\_\_\_\_\_\_\_\_\_\_\_\_\_\_\_\_\_\_\_\_\_\_\_\_\_\_\_\_\_\_\_\_\_\_\_\_\_\_**  (наименование дисциплины)

# **на 20\_\_- 20\_\_ учебный год**

Рабочая программа пересмотрена на заседании кафедры **«Системы автоматизированного проектирования и моделирования»,** 

протокол№ \_\_\_\_ от \_\_\_\_\_\_\_\_\_\_\_\_\_\_\_20\_\_г.

Зав. кафедрой

ученая степень, ученое звание подпись И.О. Фамилия

\_\_\_\_\_\_\_\_\_\_\_\_\_\_\_\_\_\_\_ \_\_\_\_\_\_\_\_\_\_\_\_\_\_\_\_\_ /\_\_\_\_\_\_\_\_\_\_\_\_\_\_\_\_\_\_\_\_/

В рабочую программу вносятся следующие изменения:

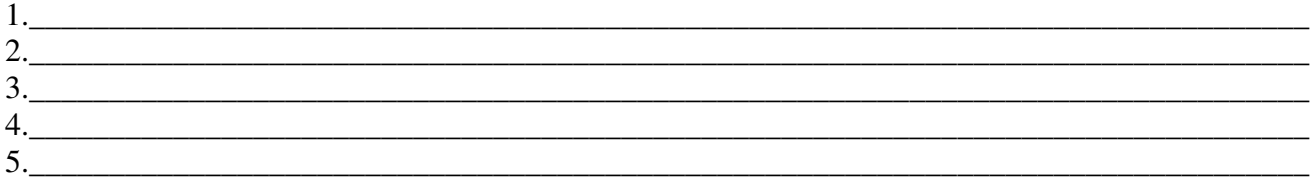

Составители изменений и дополнений: \_\_\_\_\_\_\_\_\_\_\_\_\_\_\_\_\_\_\_ \_\_\_\_\_\_\_\_\_\_\_\_\_\_\_\_\_ /\_\_\_\_\_\_\_\_\_\_\_\_\_\_\_\_\_\_\_\_/ ученая степень, ученое звание подпись подпись подпись и подпись и и.О. Фамилия \_\_\_\_\_\_\_\_\_\_\_\_\_\_\_\_\_\_\_ \_\_\_\_\_\_\_\_\_\_\_\_\_\_\_\_\_ /\_\_\_\_\_\_\_\_\_\_\_\_\_\_\_\_\_\_\_\_/ ученая степень, ученое звание подпись подпись подпись и подпись и подпись и и.О. Фамилия Председатель методической комиссии \_\_\_\_\_\_\_\_\_\_\_\_\_\_\_\_\_\_\_ \_\_\_\_\_\_\_\_\_\_\_\_\_\_\_\_\_ /\_\_\_\_\_\_\_\_\_\_\_\_\_\_\_\_\_\_\_\_/ ученая степень, ученое звание подпись подпись подпись и подпись и подпись и и.О. Фамилия

«  $\rightarrow$  20  $\Gamma$ .

#### Министерство образования и науки Астраханской области Государственное автономное образовательное учреждение **А с т р а х а н с к о й о б л а с т и в ы с ш е г о о б р а з о в а н и я « А с т р а х а н с к и й г о с у д а р с т в е н н ы й а р х и т е к т у р н о - с т р о и т е л ь н ы й у н и в е р с и т е т »**   $(T A O V A O B O \ \forall A T A C V \rangle)$

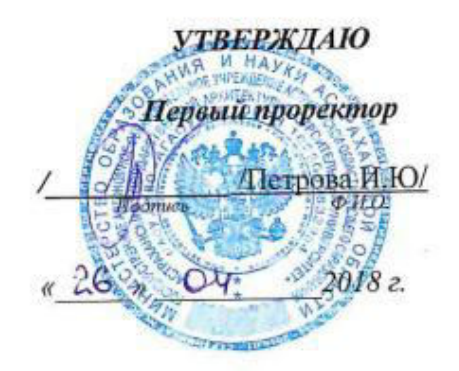

# **ОЦЕНОЧНЫЕ И МЕТОДИЧЕСКИЕ МАТЕРИАЛЫ**

**Наименование дисциплины** 

Информационные технологии в профессиональной деятельности

*(указывается наименование в соответствии с учебным планом)*

**По направлению подготовки** 38.03.01 Экономика

*(указывается наименование направления подготовки в соответствии с ФГОС)* 

#### **По профилю подготовки**

«Экономика предприятий и организаций»

*(указывается наименование профиля в соответствии с ООП)*

**Кафедра** системы автоматизированного проектирования и моделирования

Квалификация (степень) выпускника *бакалавр*

**Астрахань – 2017** 

# **Разработчики:**

(занимаемая должность, (подпись) И. О. Ф. учёная степень и учёное звание)

Профессор, д.т.н.  $\left(\frac{\ell}{M}\right)^{1/2}$  /И.Ю. Петрова/

Оценочные и методические материалы рассмотрены и утверждены на заседании кафедры *«Системы автоматизированного проектирования и моделирования»*

протокол № 9\_от 26 апреля 2018-Заведующий кафедрой  $\frac{1}{\frac{1}{2}}$   $\frac{1}{\frac{1}{2}}$  / <u>И.Ю. Петрова /</u>  $($   $\vee$  (подпись) И. О. Ф.

**Согласовано:**

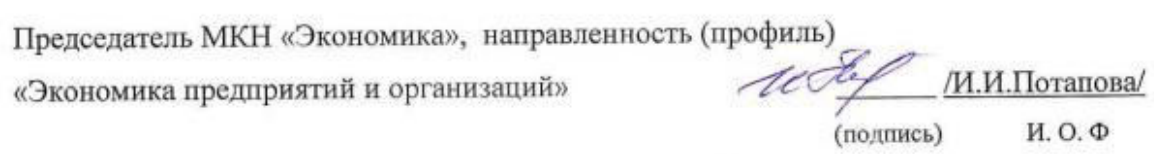

Начальник VMV  $\bigwedge$  / / В. Первый  $(nonmeas)$   $H<sub>0.0</sub>$ Специалист УМУ  $\mathcal{M}$  / У.А. Удругова Специалист УМУ  $\frac{M}{\sqrt{M}}$  |  $\frac{J \cdot M}{M \cdot N}$ 

# Содержание

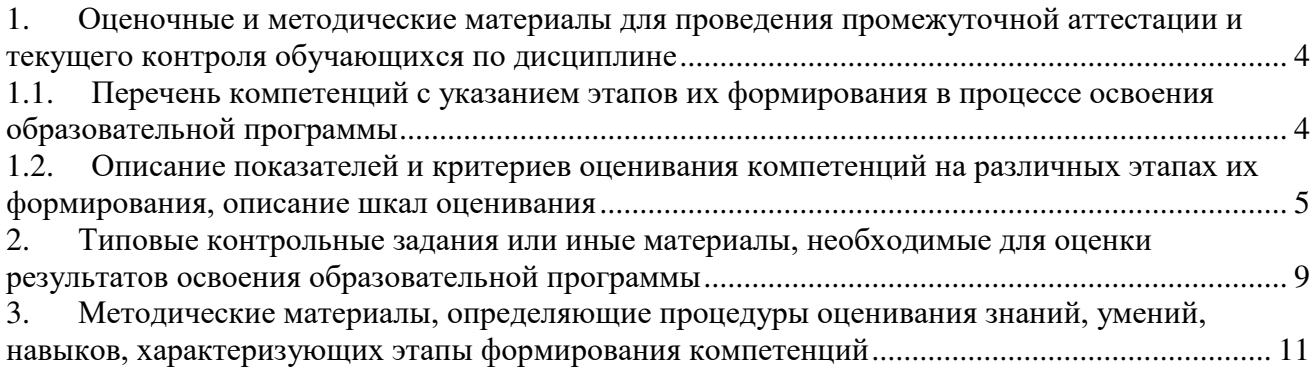

#### 1. Оценочные и методические материалы для проведения промежуточной аттестации и текущего контроля обучающихся по дисциплине

Оценочные и методические материалы является неотъемлемой частью рабочей программы дисциплины и представлен в виде отдельного документа

<span id="page-17-1"></span><span id="page-17-0"></span>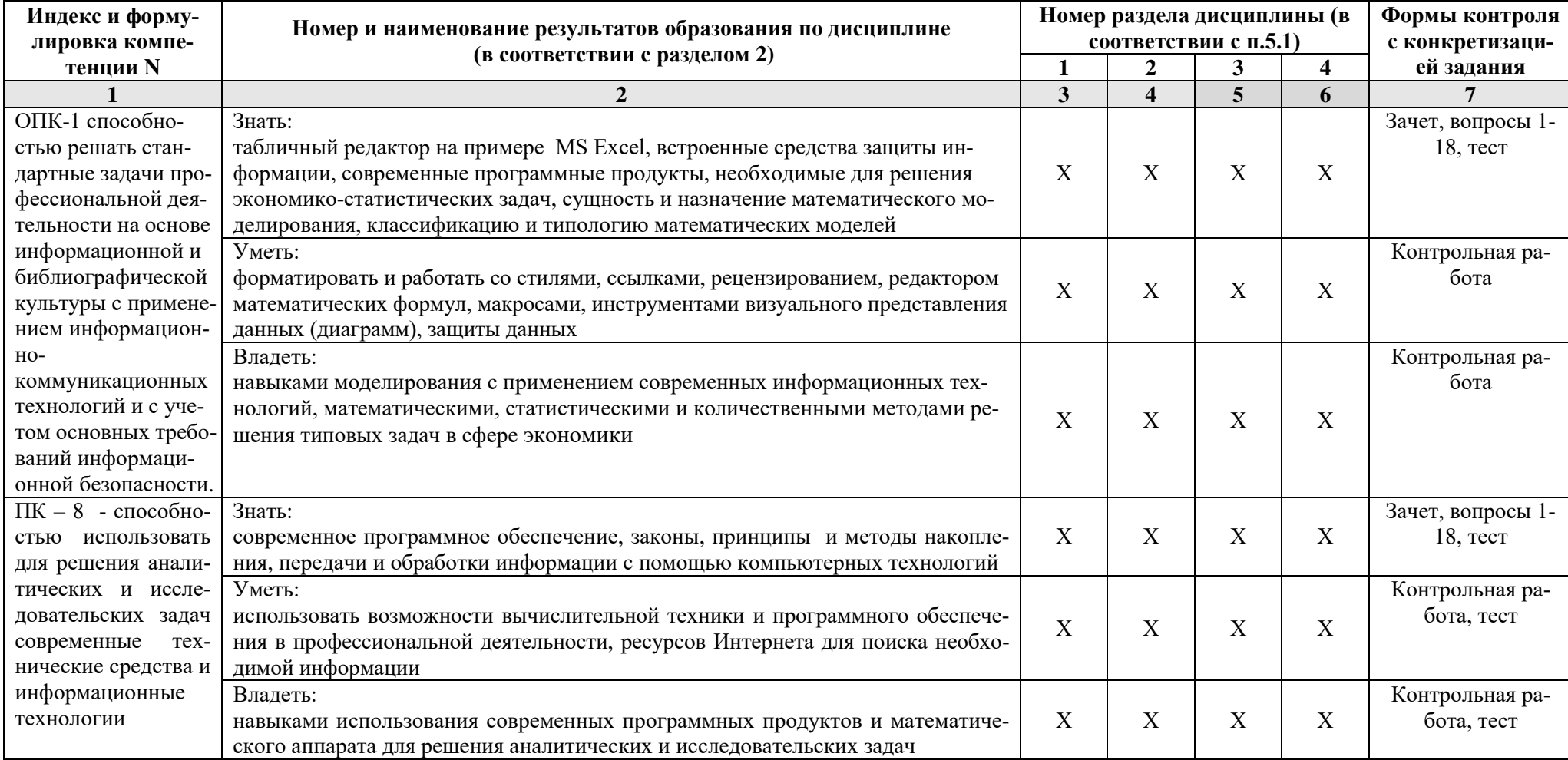

#### 1.1. Перечень компетенций с указанием этапов их формирования в процессе освоения образовательной программы

#### **1.2. Описание показателей и критериев оценивания компетенций на различных этапах их формирования, описание шкал оценивания**

**1.2.1. Перечень оценочных средств текущей формы контроля**

<span id="page-18-0"></span>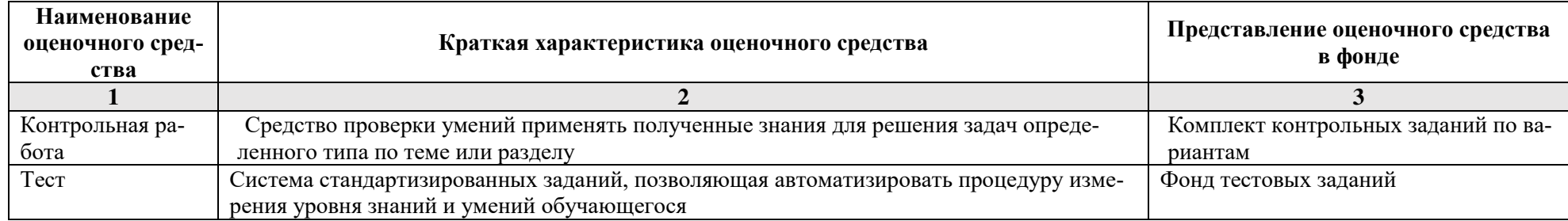

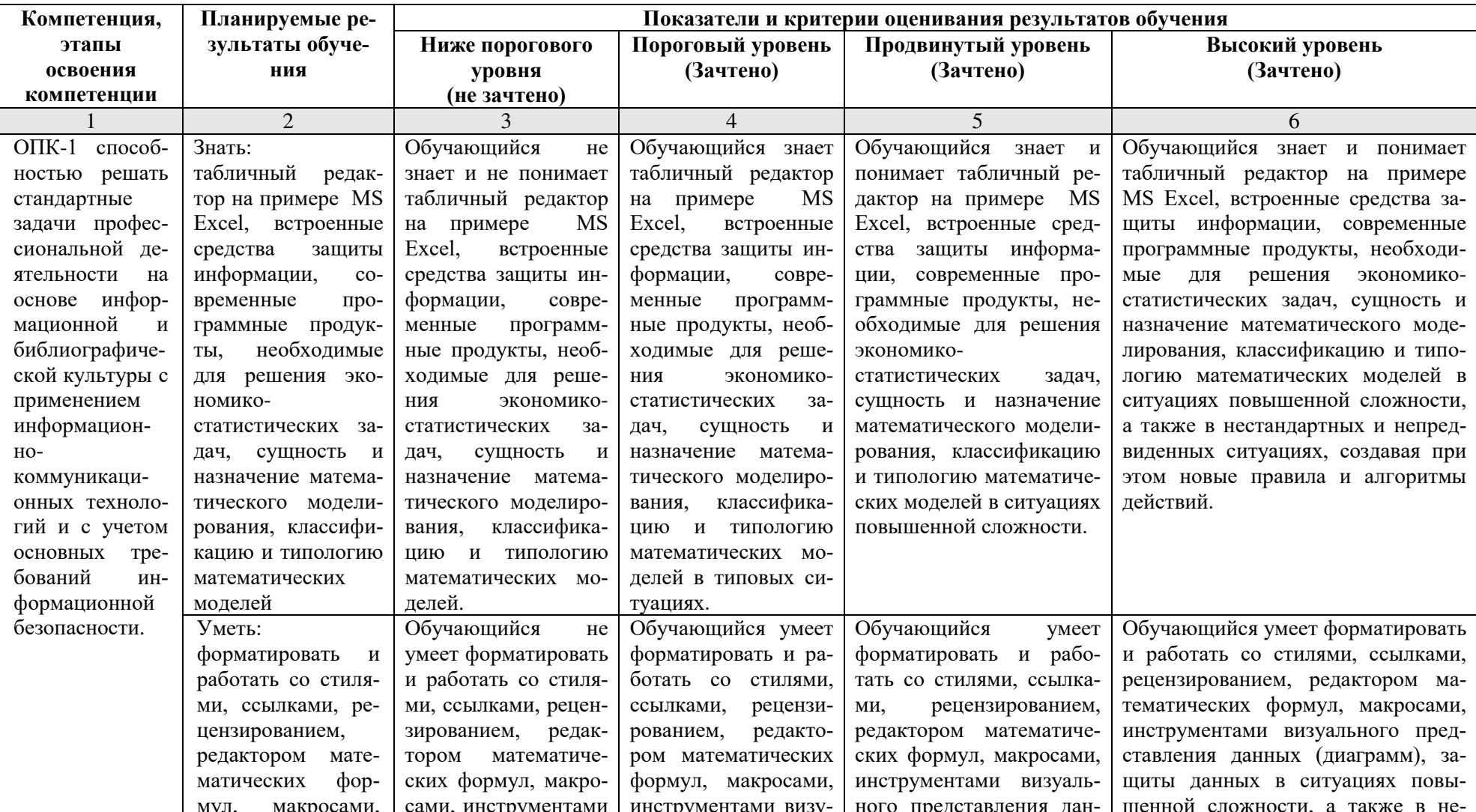

#### 1.2.2. Описание показателей и критериев оценивания компетенций по дисциплине на различных этапах их формирования, описание шкал оценивания

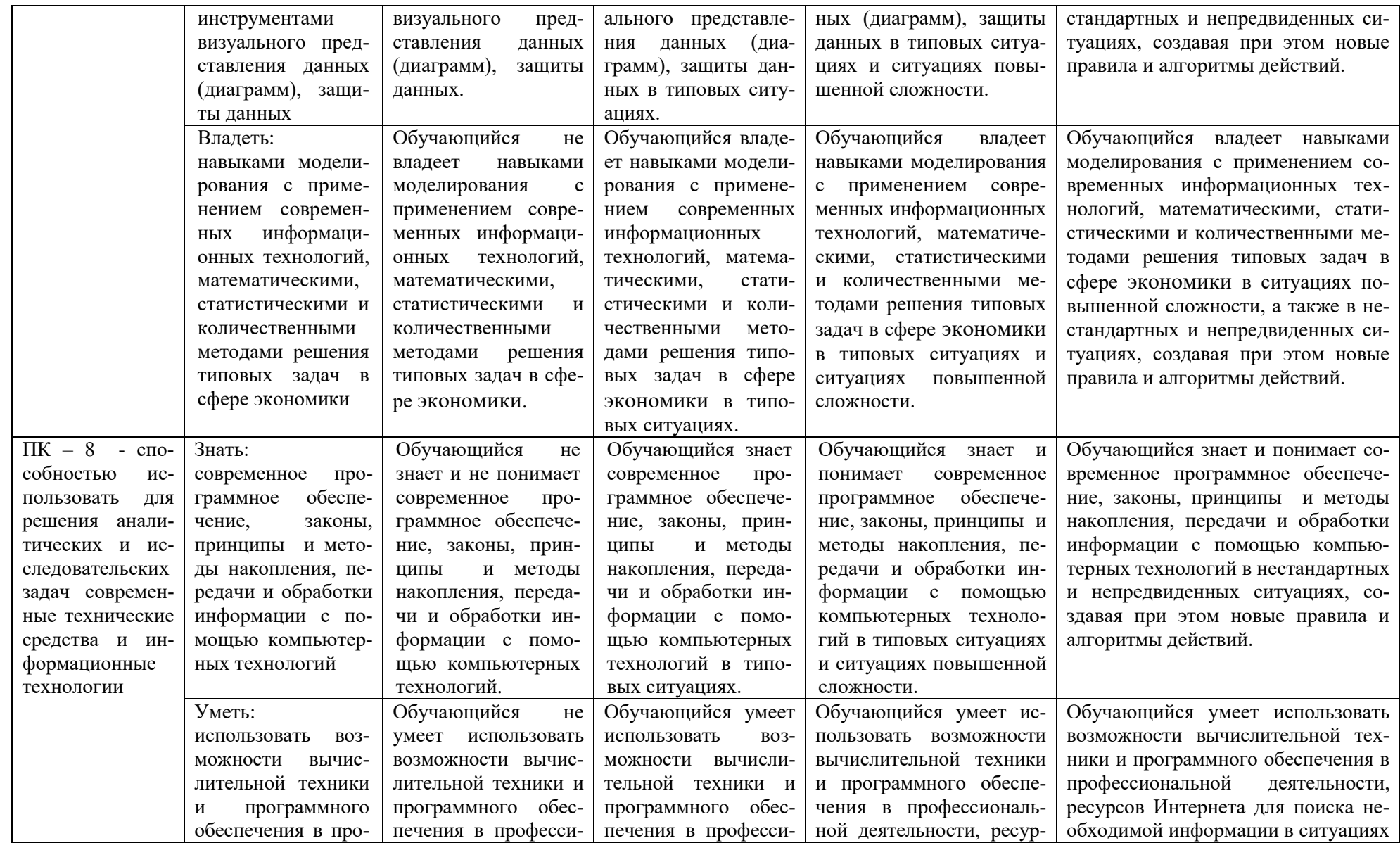

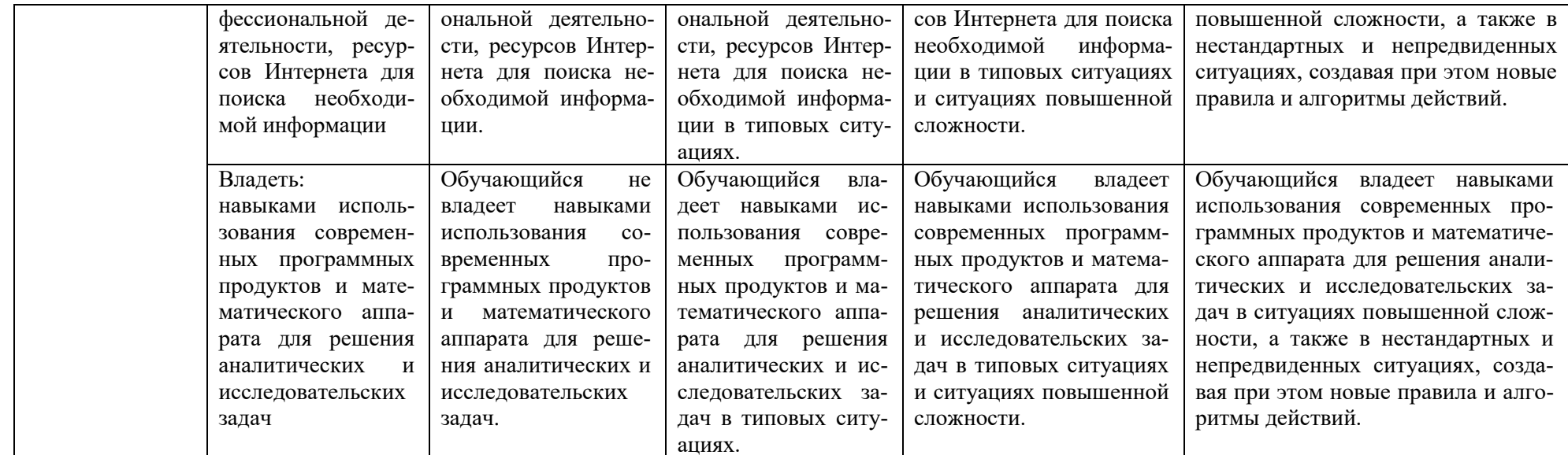

## 1.2.3. Шкала оценивания

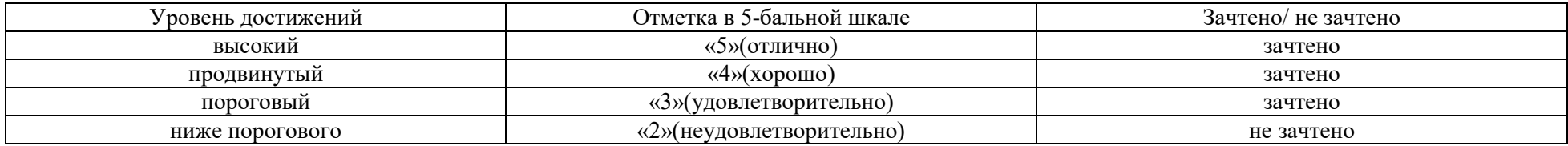

#### <span id="page-22-0"></span>**2. Типовые контрольные задания или иные материалы, необходимые для оценки результатов освоения образовательной программы**

### **ТИПОВЫЕ ЗАДАНИЯ ДЛЯ ПРОВЕДЕНИЯ ПРОМЕЖУТОЧНОЙ АТТЕСТАЦИИ:**

**2.1. зачет**

а) типовые вопросы:

**Знать (ОПК-1, ПК-8):**

- 1. Организация статистического моделирования систем на ЭВМ.
- 2. Характеристики случайных величин в выборке.
- 3. Законы распределения и их применение для расчетов и анализа экономической

информации

- 4. Компьютерные методы и технологии анализа и интерпретации данных.
- 5. Практическое изучение методов корреляционного анализа.
- 6. Построение многофакторных моделей.
- 7. Регрессионные модели.
- 8. Построение многофакторных регрессионных моделей в Excel
- 9. Математические модели экономических задач.
- 10. Задача о планировании производственной программы предприятия.
- 11. Графоаналитический метод решения задач линейного программирования.
- 12. Целевая функция в задаче ЛП.
- 13. Задача об оптимальном плане привлечения соинвесторов
- 14. Анализ оптимальных решений в задачах ЛП.

15. Устойчивость и чувствительность оптимальных решений к изменению коэффициентов целевой функции.

16. Решение задач линейного программирования в MS Excel с помощью надстройки «поиск решения».

17. Модели и задачи формирования оптимальных производственных программ.

18. Задача выбора инвестиционных проектов в условиях ограниченных финансовых ресурсов.

б) критерии оценивания.

При оценке знаний на зачете учитывается:

1. Уровень сформированности компетенций.

2. Уровень усвоения теоретических положений дисциплины, правильность формулировки основных понятий и закономерностей.

- 3. Уровень знания фактического материала в объеме программы.
- 4. Логика, структура и грамотность изложения вопроса.
- 5. Умение связать теорию с практикой.
- 6. Умение делать обобщения, выводы.

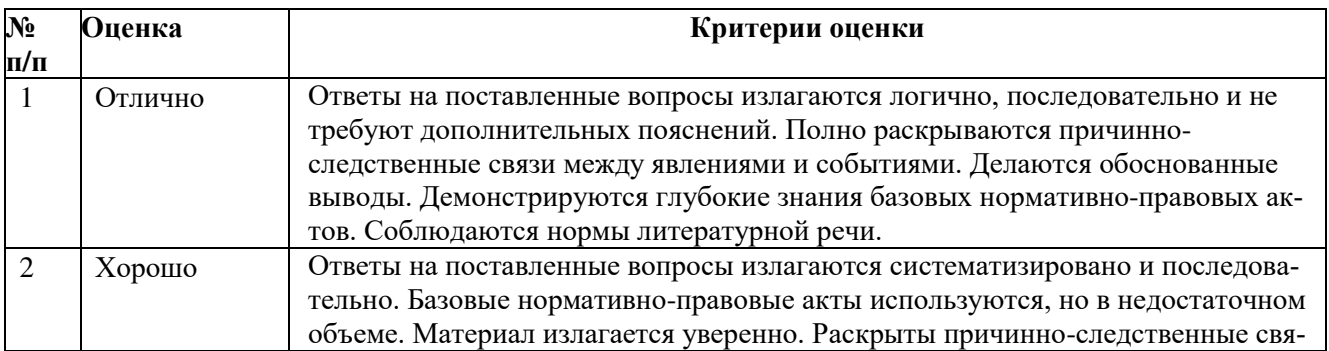

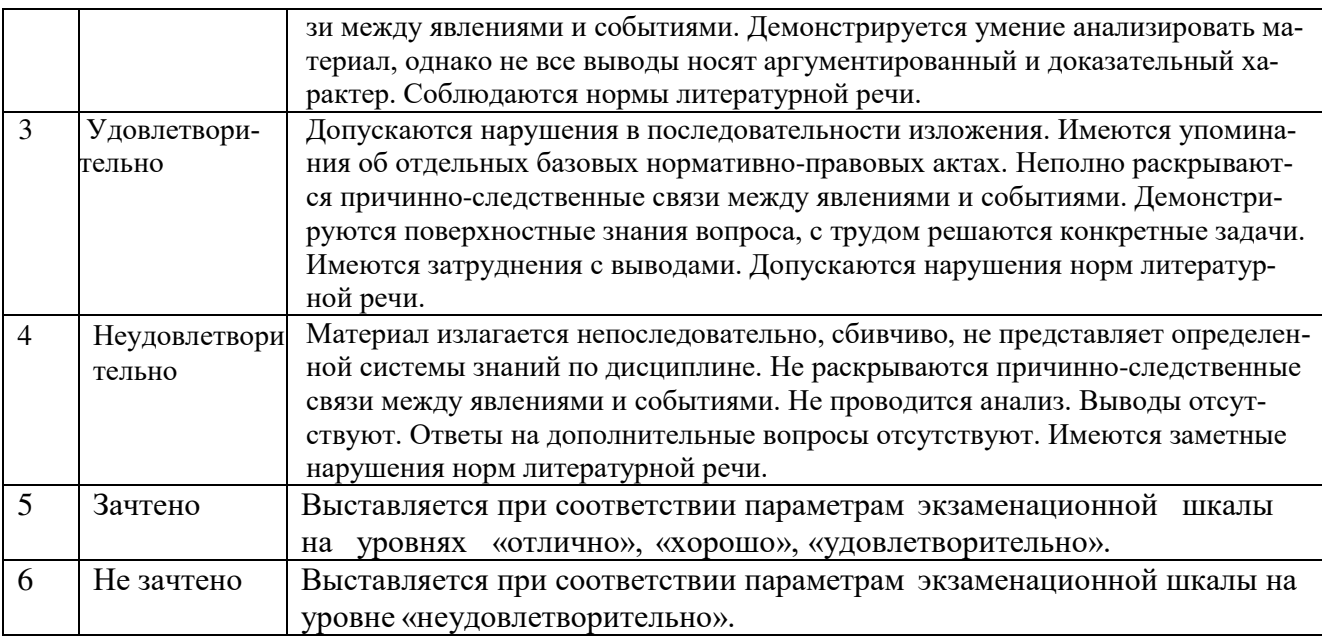

# **ТИПОВЫЕ ЗАДАНИЯ ДЛЯ ПРОВЕДЕНИЯ ТЕКУЩЕГО КОНТРОЛЯ:**

#### **2.2. Контрольная работа.**

А) типовые вопросы (задания) (приложение 1):

# **Уметь (ОПК-1, ПК-8), Владеть (ОПК-1, ПК-8):**

б) критерии оценивания.

Выполняется в письменной форме. При оценке работы студента учитывается:

- 1. Правильность оформления контрольной работы (реферата, доклада, эссе и т.д.)
- 2. Уровень сформированности компетенций.

3. Уровень усвоения теоретических положений дисциплины, правильность формулировки основных понятий и закономерностей.

- 4. Уровень знания фактического материала в объеме программы.
- 5. Логика, структура и грамотность изложения письменной работы.
- 6. Умение связать теорию с практикой.
- 7. Умение делать обобщения, выводы.

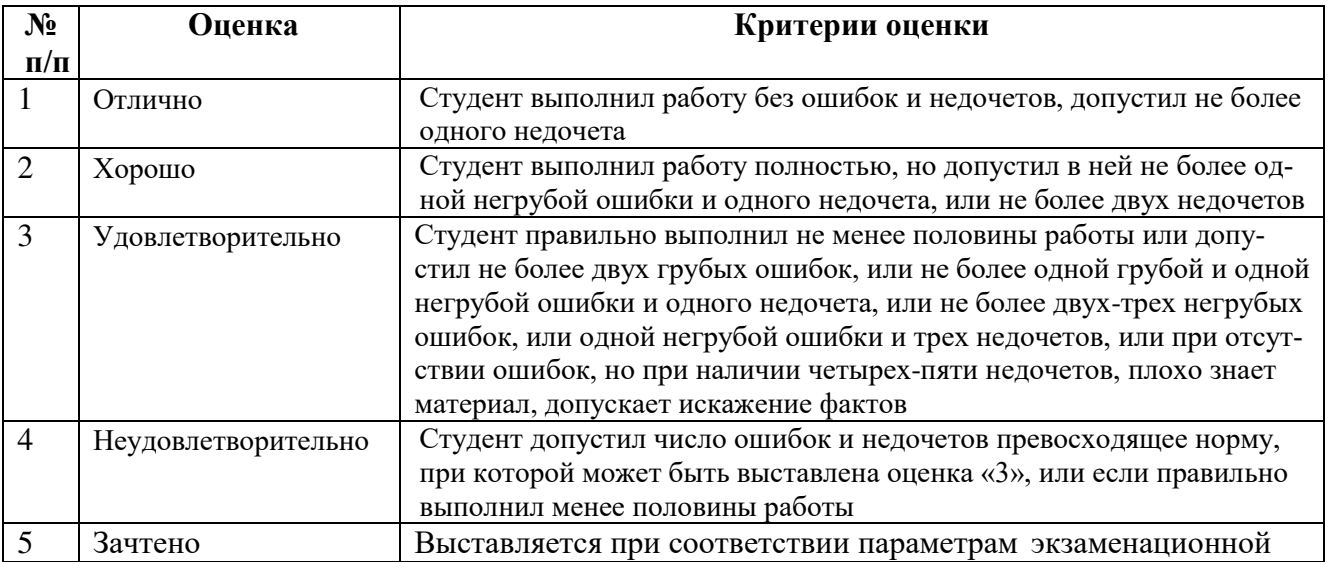

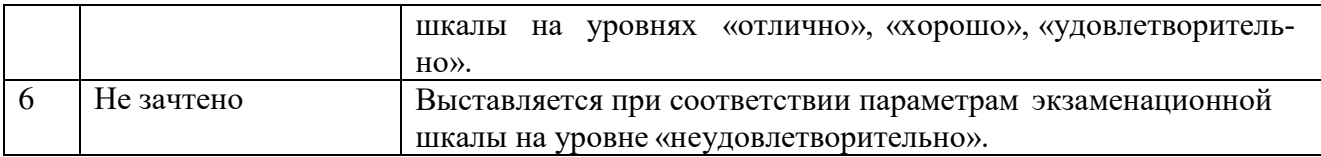

#### 2.3. Тест.

- типовые задания (приложение 2): Знать (ОПК-1, ПК-8), Уметь (ПК-8), Владеть (ПК-8): a)
- $\sigma$ критерии оценивания.

При оценке знаний оценивания тестов учитывается:

Уровень сформированности компетенций. 1.

 $\overline{2}$ . Уровень усвоения теоретических положений лисциплины, правильность формулировки основных понятий и закономерностей.

- $3.$ Уровень знания фактического материала в объеме программы.
- $\overline{4}$ . Логика, структура и грамотность изложения вопроса.
- $5<sub>1</sub>$ Умение связать теорию с практикой.
- Умение делать обобщения, выводы.  $6<sup>1</sup>$

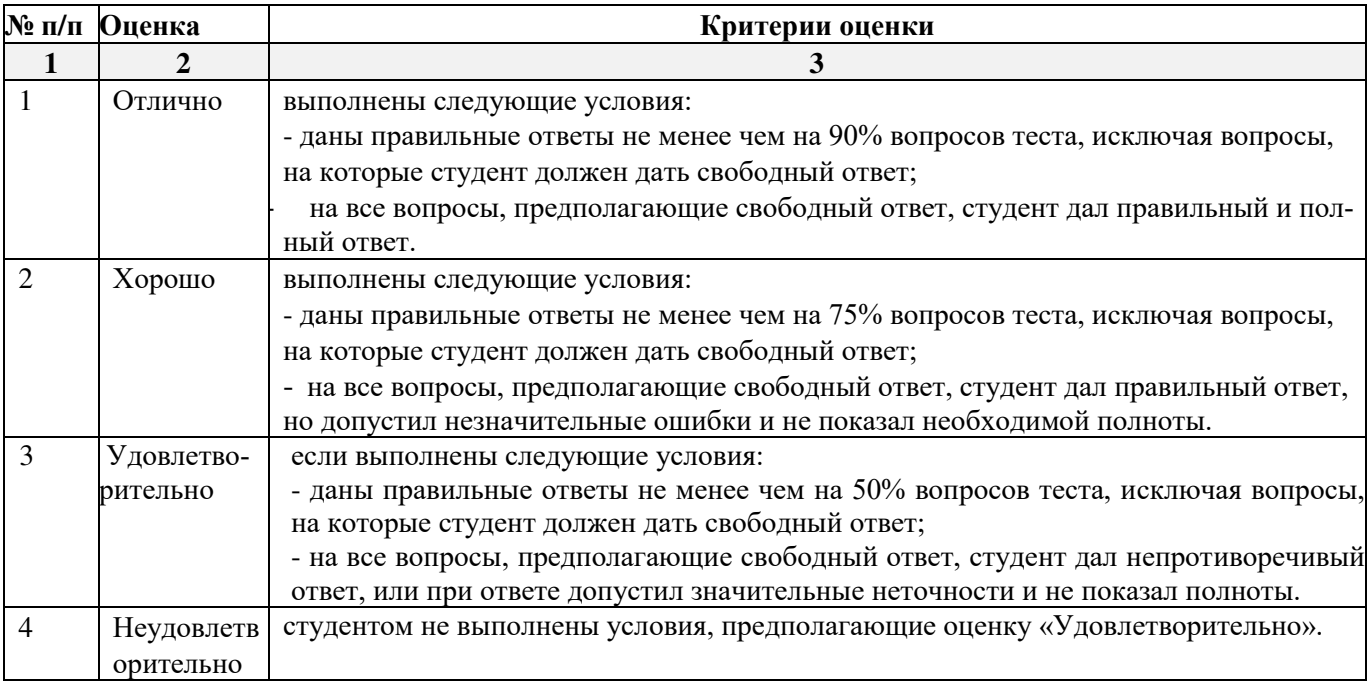

#### 3. Методические материалы, определяющие процедуры оценивания знаний, умений, навыков, характеризующих этапы формирования компетенций

<span id="page-24-0"></span>Поскольку учебная дисциплина призвана формировать несколько дескрипторов компетенций, процедура оценивания реализуется поэтапно:

1-й этап: оценивание уровня достижения каждого из запланированных результатов обучения – дескрипторов (знаний, умений, владений) в соответствии со шкалами и критериями, установленными матрицей компетенций ООП (приложение к ООП). Экспертной оценке преподавателя подлежат уровни сформированности отдельных дескрипторов, для оценивания которых предназначена данная оценочная процедура текущего контроля или промежуточной аттестации согласно матрице соответствия оценочных средств результатам обучения по дисциплине.

2-этап: интегральная оценка достижения обучающимся запланированных результатов обучения по итогам отдельных видов текущего контроля и промежуточной аттестации.

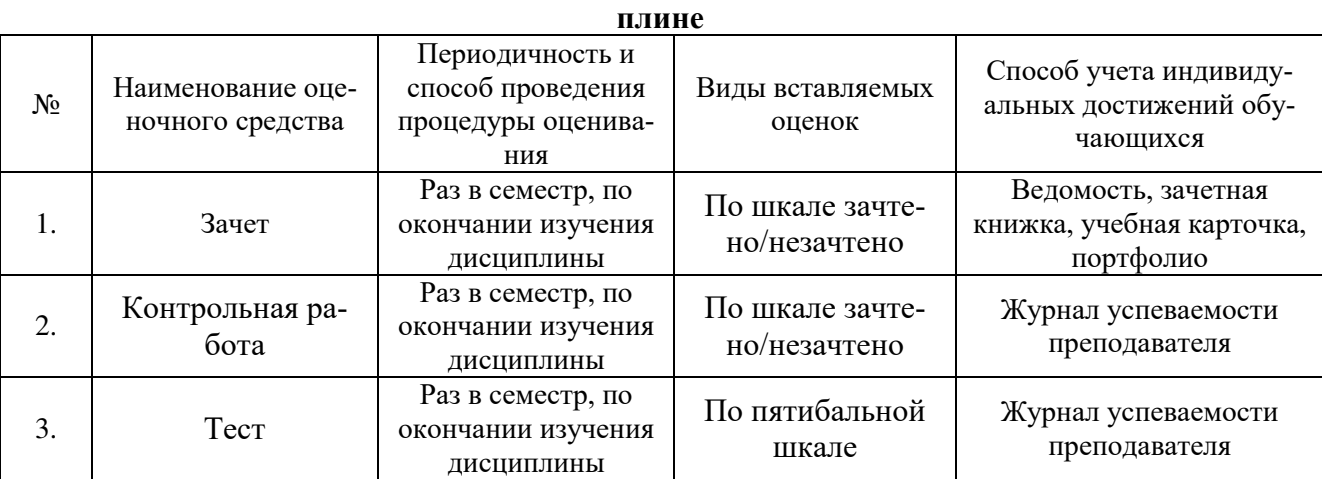

# **Характеристика процедур текущего контроля и промежуточной аттестации по дисци-**

#### **Приложение 1**

#### **Типовые задания к контрольной работе «Расчет оптимальных планов». Задание 1.**

Застройщик оценивает стоимость группы небольших офисных зданий в традиционном деловом районе. Оценку цены офисного здания в заданном районе застройщик предполагает осуществлять на основе следующих переменных: *у –* оценочная цена здания под офис, *х1 –* общая площадь в кв.м., *х2 –* количество офисов, *х3 –* количество входов, *х4 –* время эксплуатации здания в годах. Предполагается, что существует линейная зависимость между каждой независимой переменной (*x*1, *х*2 *х*3 и *х*4) и зависимой переменной (*y*), то есть ценой здания под офис в данном районе. Застройщик наугад выбирает 11 зданий из имеющихся 1500 и получает следующие данные:

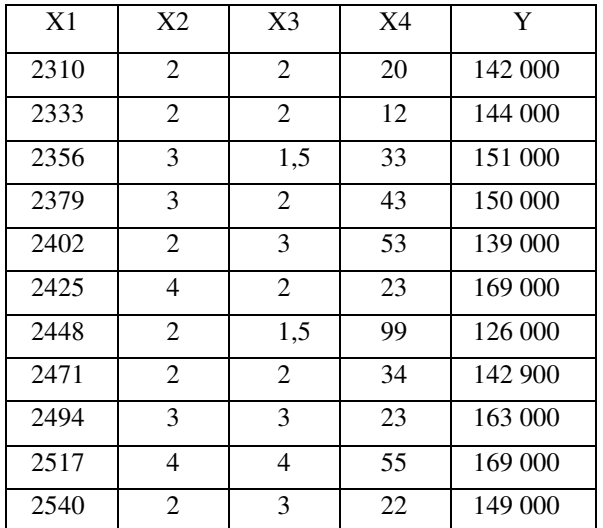

Здесь «полвхода» (1/2) означает вход только для доставки корреспонденции.

Найти параметры аппроксимирующего уравнения.

С помощью функции **ТЕНДЕНЦИЯ** определить оценочную стоимость здания под офис в том же районе, которое имеет площадь 2500 квадратных метров, три офиса, два входа, зданию 25 лет.

#### **Задание 2.**

Фирма «Дачстрой», имеющая собственную производственную базу, бригады монтажников и отделочников, производит и устанавливает «под ключ» каркасные и брусовые дачные домики пяти типов А. Б, С. Д, Е. Каждый дом требует определенных трудозатрат для производства комплектующих, монтажа домиков и внутренней отделки (таблица 1).

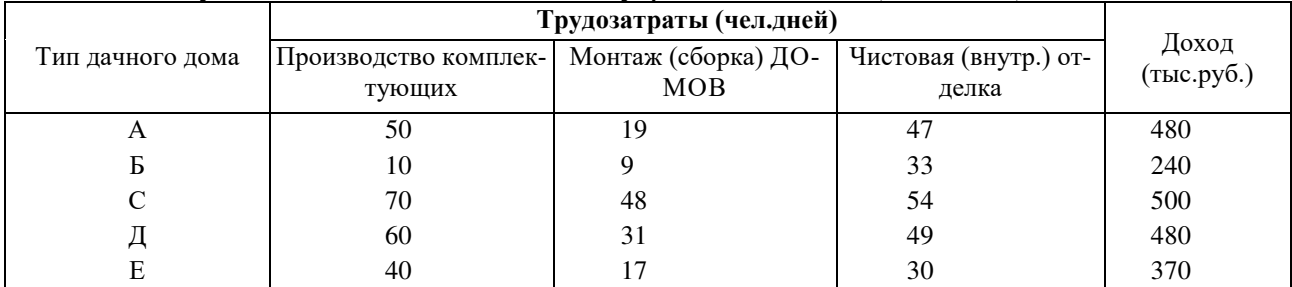

Производственные мощности фирмы и ее собственный персонал дают возможность ежемесячно выделять 4600 человеко-дней на производство комплектующих, 3900 человекодней на монтаж и сборку домов и 4000 человеко-дней на отделку и сдачу объектов «под ключ». В начале года фирме удалось подписать долгосрочные контракты на ежемесячную поставку нескольким дачным поселкам 10 домов серии А. 12 домиков серии С и 7 домиков серии Д. Доход, который получает фирма от реализации каждого типа домиков, приведен в таблице.

#### **Вопросы:**

- Как сформировать оптимальную месячную программу выпуска домиков, чтобы выполнить контрактные обязательства, уложиться в имеющиеся возможности по трудовым ресурсам и получить максимально возможный доход?
- Сколько домиков каждого типа необходимо производить фирме ежемесячно, чтобы ее доход был максимальным?
- Какова величина максимального дохода?

 Как изменится оптимальная производственная программа и доход, если фирме удастся найти дополнительные возможности и выделить для производства комплектующих не 4600, а 5500 человеко-дней?

#### **Задание 3.**

Задача о выборе оптимальных инвестиционных проектов

Инвестиционная компания рассматривает четыре инвестиционных проекта. Проект А может принести компании прибыть 23 тыс. долларов, проект В - 20 тыс. долларов, проект С -19 тыс. долларов, проект D - 22 тыс. долларов. Продолжительность выполнения проектов - один год с поквартальным финансированием. Прогноз возможностей инвестиционной компании по финансированию проектов показал, что в первом квартале она могла бы выделить - 30 тыс. долларов, во втором 32 тыс. долларов, в третьем 36 тысяч долларов, в четвертом - 37 тыс. долларов. Какие из проектов целесообразно выбрать, какое количество средств потребуется для этого в каждом квартале, если основная цель инвестиций - получить максимальную прибыль?

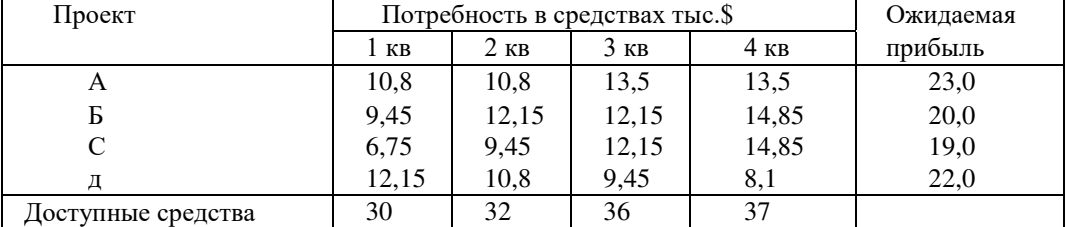

#### **Задание 4.**

Инвестиционная компания рассматривает в качестве возможных объектов для инвестирования четыре проекта. Проект А может принести прибыль 23 тысячи долларов, проект  $5 - 20$  тысяч долларов, проект  $C - 19$  тысяч долларов, проект  $\overline{A} - 22$  тысячи долларов. Проекты могут быть реализованы в течение одного года и требуют поквартального финансирования. Необходимые объемы инвестиций приведены в табл. 9.1. Возможности компании позволяют ей инвестировать в первом квартале не более 30 тысяч долларов, во втором не более 32, в третьем не более 36 и в четвертом не более 37 тысяч долларов.

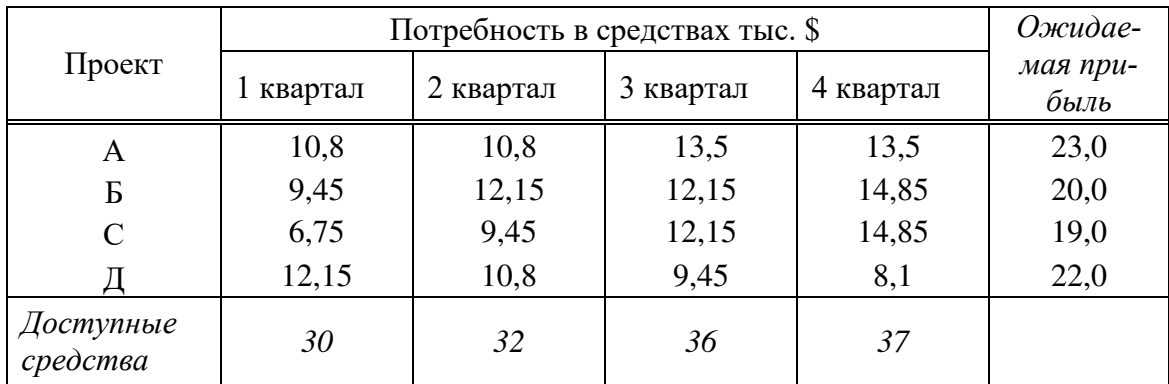

*Какие из проектов целесообразно выбрать и какое количество средств потребуется в каждом квартале для того, чтобы получить максимальную прибыль?*

#### **Задание 5.**

Инвестор предполагает вложить 750 тысяч рублей в различные ценные бумаги. Изучив фондовый рынок, он отобрал для инвестирования 3 типа акций, паи двух паевых инвестиционных фондов (ПИФ), а часть денег решил поместить в банк на срочный вклад.

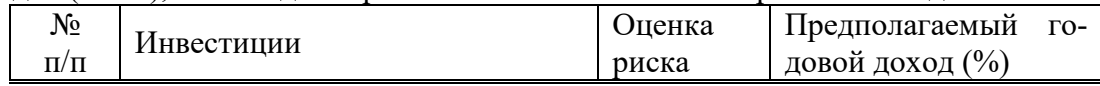

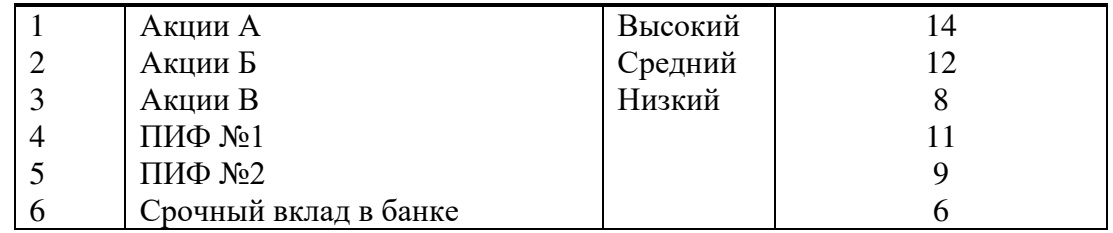

Проконсультировавшись со специалистами фондового рынка, инвестор сформулировал следующие требования и ограничения к своему портфелю ценных бумаг.

- 1. Вся сумма в размере 750 тысяч рублей должна быть инвестирована.
- 2. Не менее 300 тысяч рублей должно находиться в банке на срочном вкладе.
- 3. Не менее 25% средств, инвестированных в акции, должны быть инвестированы в акции с низким риском.
- 4. В паевые инвестиционные фонды следует вложить, по крайней мере, столько же, сколько и в акции.
- 5. В ценные бумаги с доходом менее 10% следует инвестировать не более 200 тысяч рублей.

#### *Требуется:*

1) сформировать инвестиционный портфель, удовлетворяющий всем требованиям инвестора и максимизирующий годовой доход;

2) определить величину максимального годового дохода при оптимальной стратегии инвестирования

# Приложение 2

# Типовые задания к тесту по дисциплине «Информационные технологии в профессио-<br>нальной деятельности».

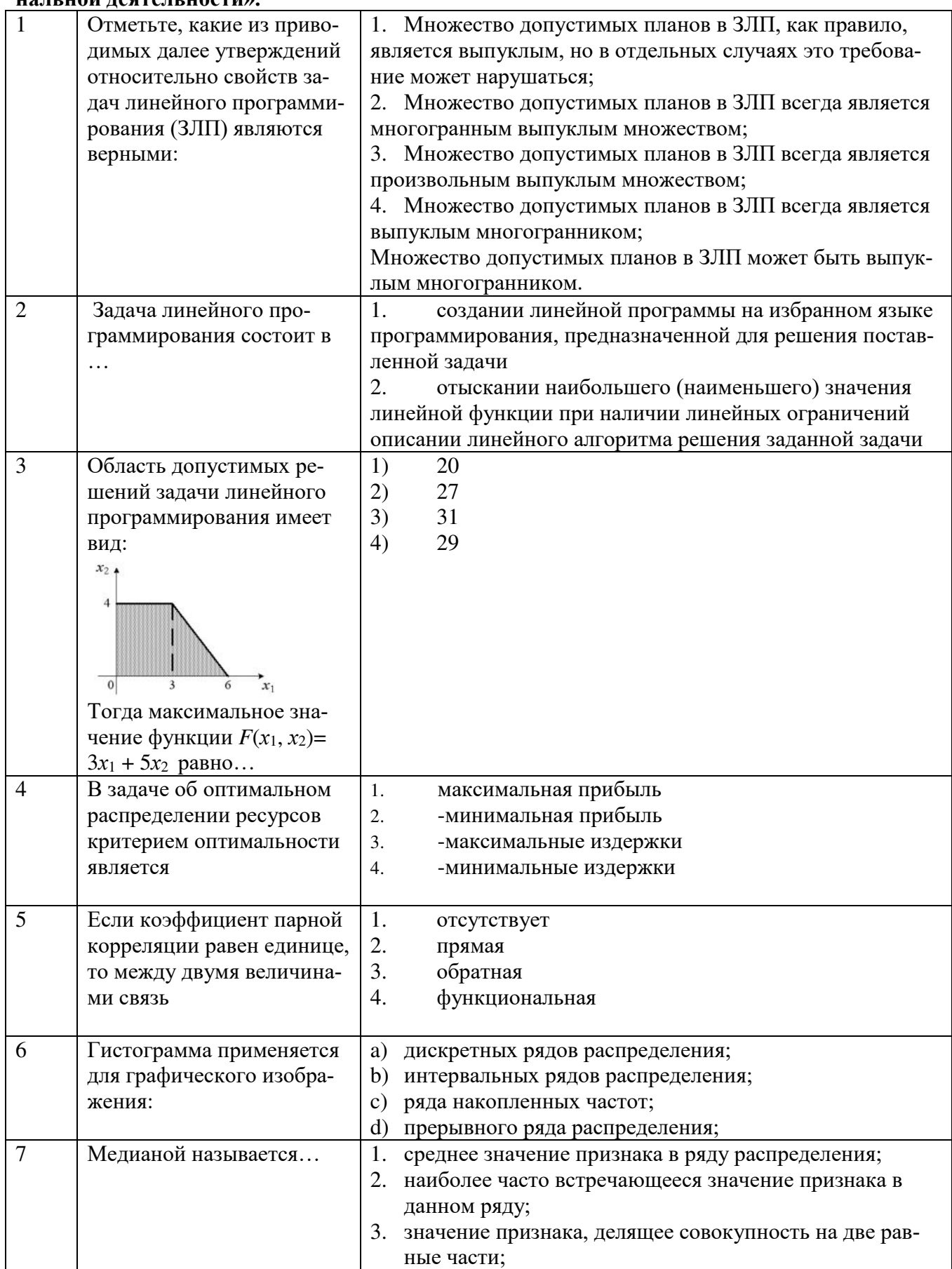

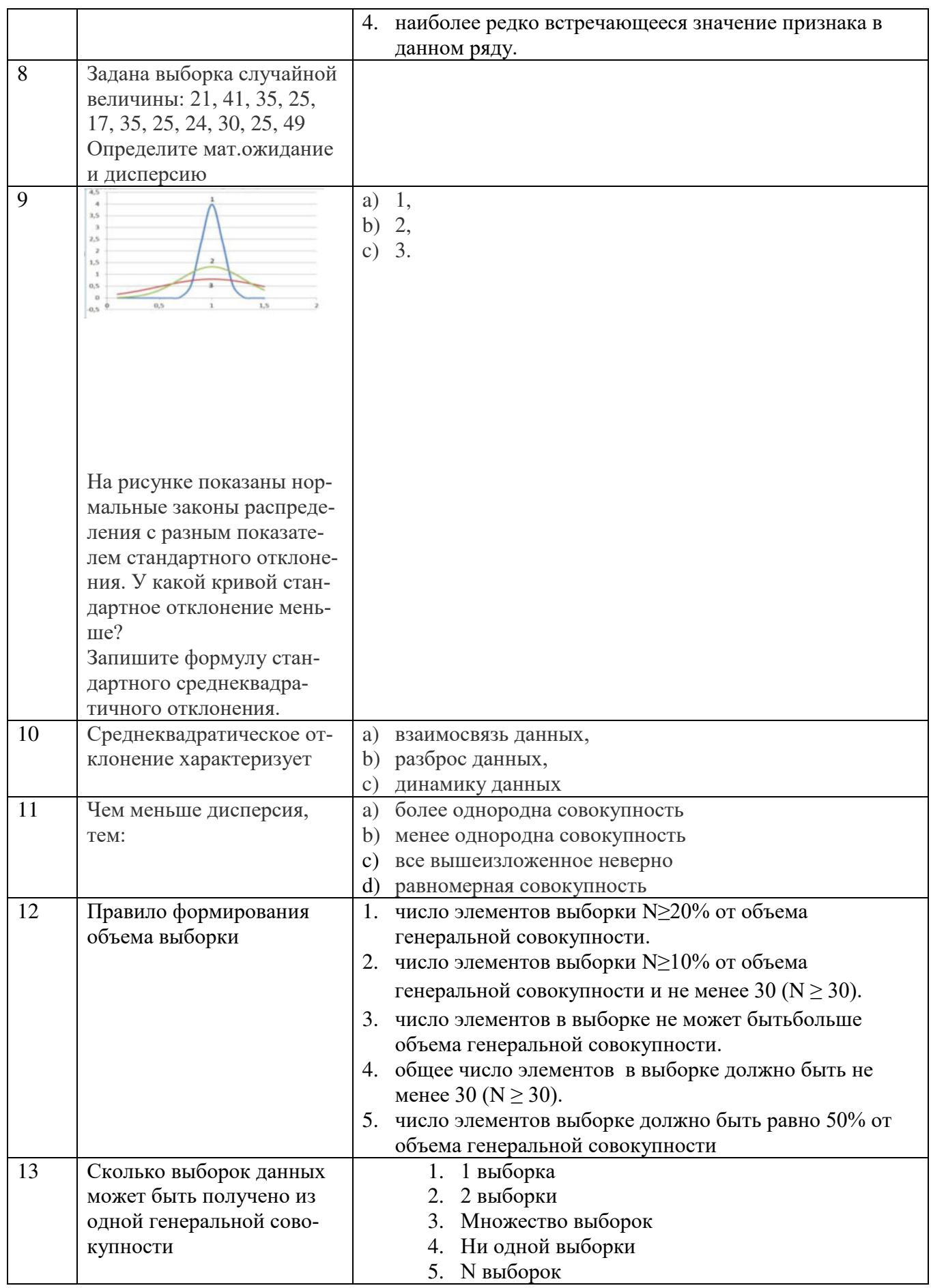